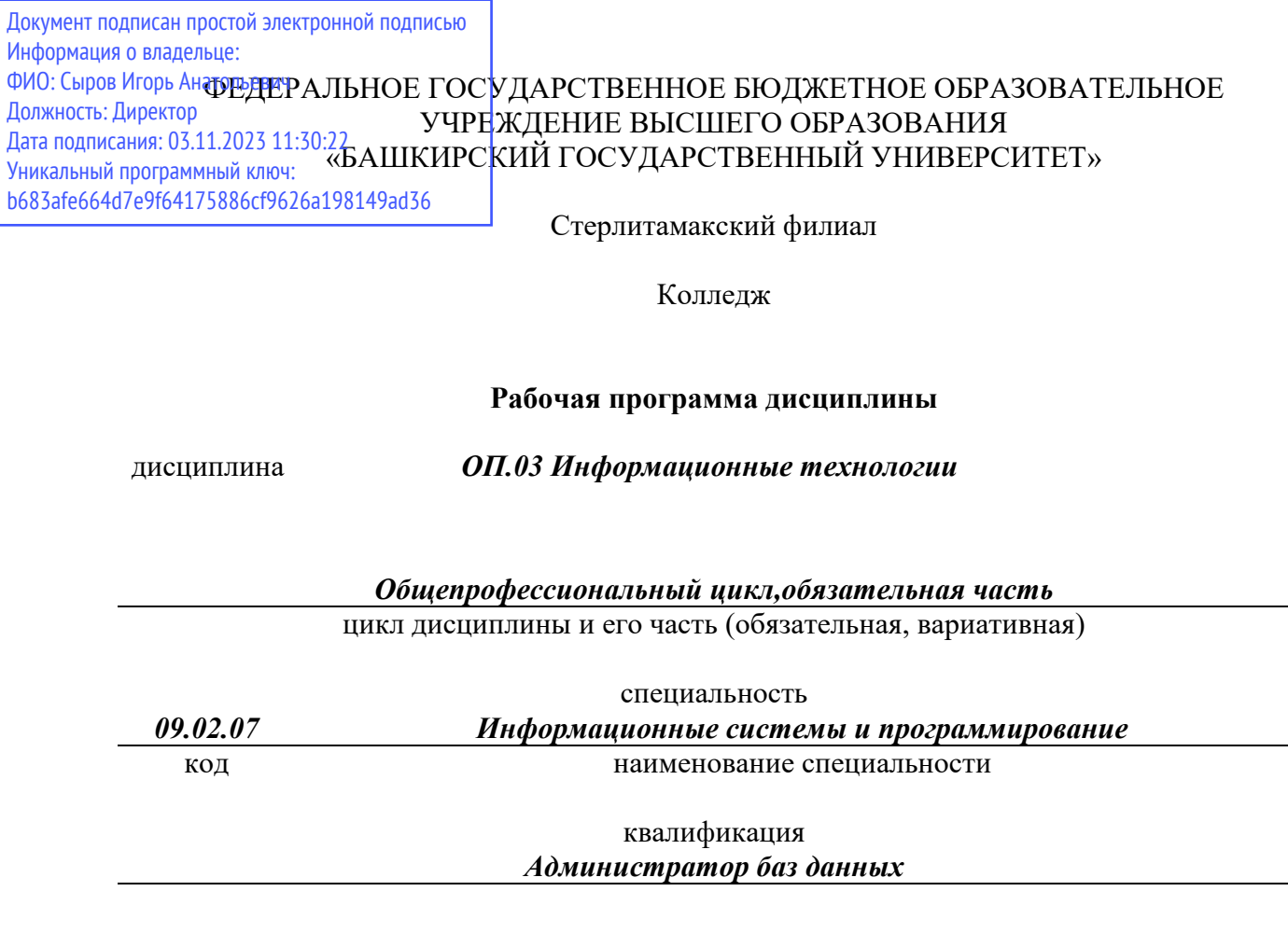

Год начала подготовки 2022

Разработчик (составитель)

*Кучер А.М.* 

ученая степень, ученое звание, категория, Ф.И.О.

Стерлитамак 2022

# **Оглавление**

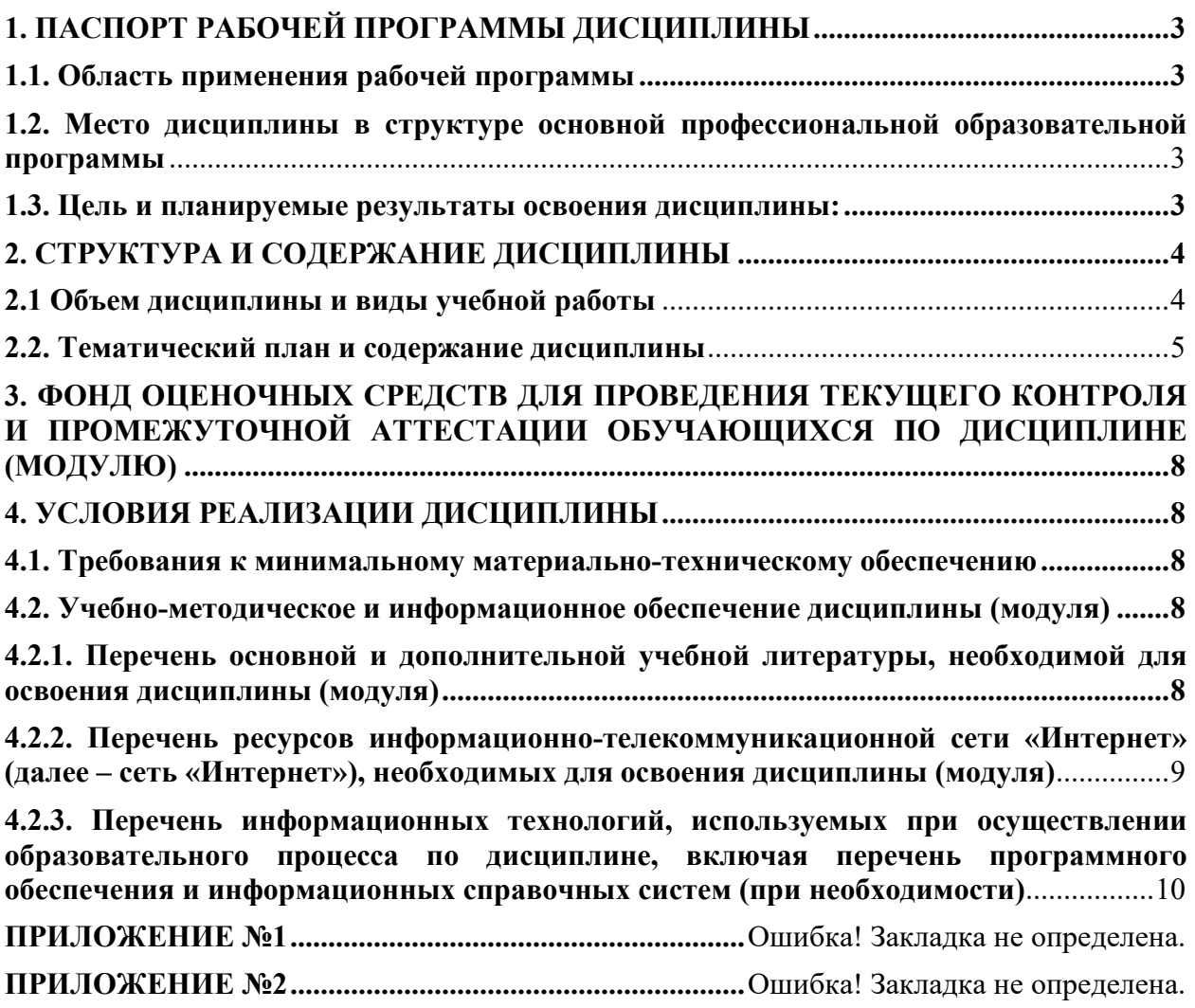

# **1. ПАСПОРТ РАБОЧЕЙ ПРОГРАММЫ ДИСЦИПЛИНЫ**

### **1.1. Область применения рабочей программы**

Рабочая программа дисциплины является частью основной образовательной программы в соответствии с ФГОС для специальности 09.02.07Информационные системы и программирование для обучающихся очной формы обучения.

# **1.2. Место дисциплины в структуре основной профессиональной образовательной программы**

Дисциплина относится к общепрофессиональномуциклу. Дисциплина реализуется в рамках обязательной части.

### **1.3. Цель и планируемые результаты освоения дисциплины:**

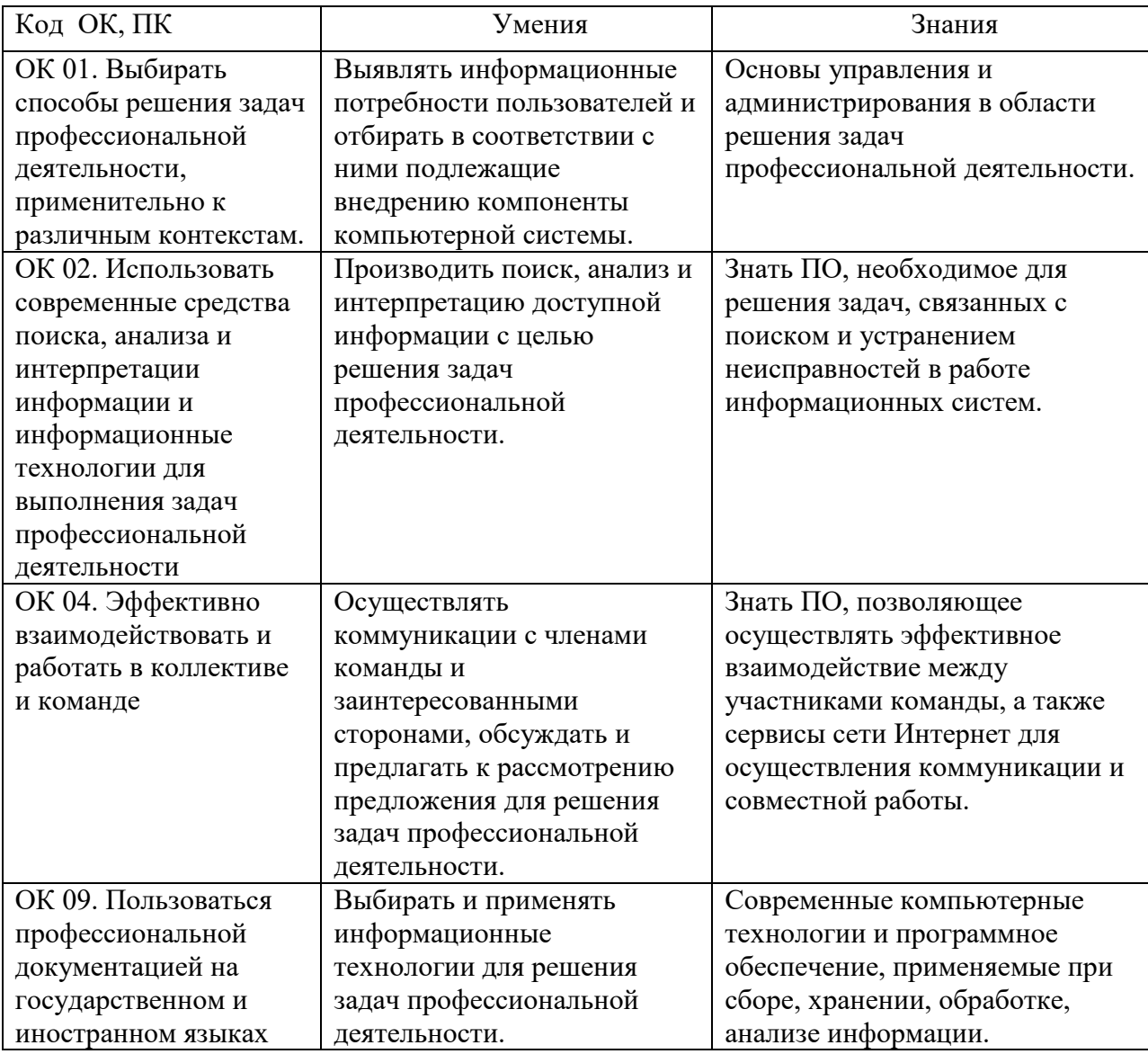

# **2. СТРУКТУРА И СОДЕРЖАНИЕ ДИСЦИПЛИНЫ**

# **2.1 Объем дисциплины и виды учебной работы**

# Очная форма обучения

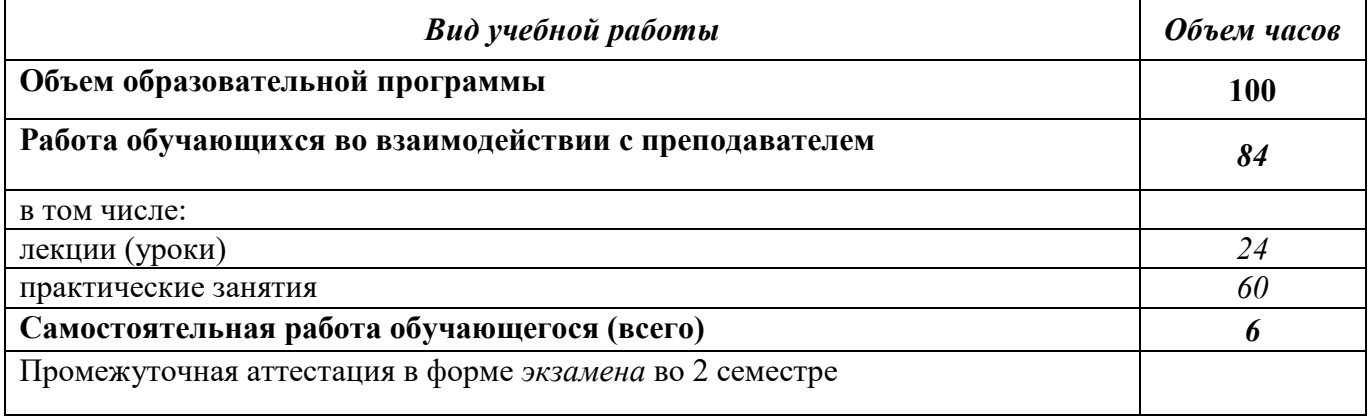

Учебным планом предусмотрены консультации в объеме 4 часов

# **2.2. Тематический план и содержание дисциплины**

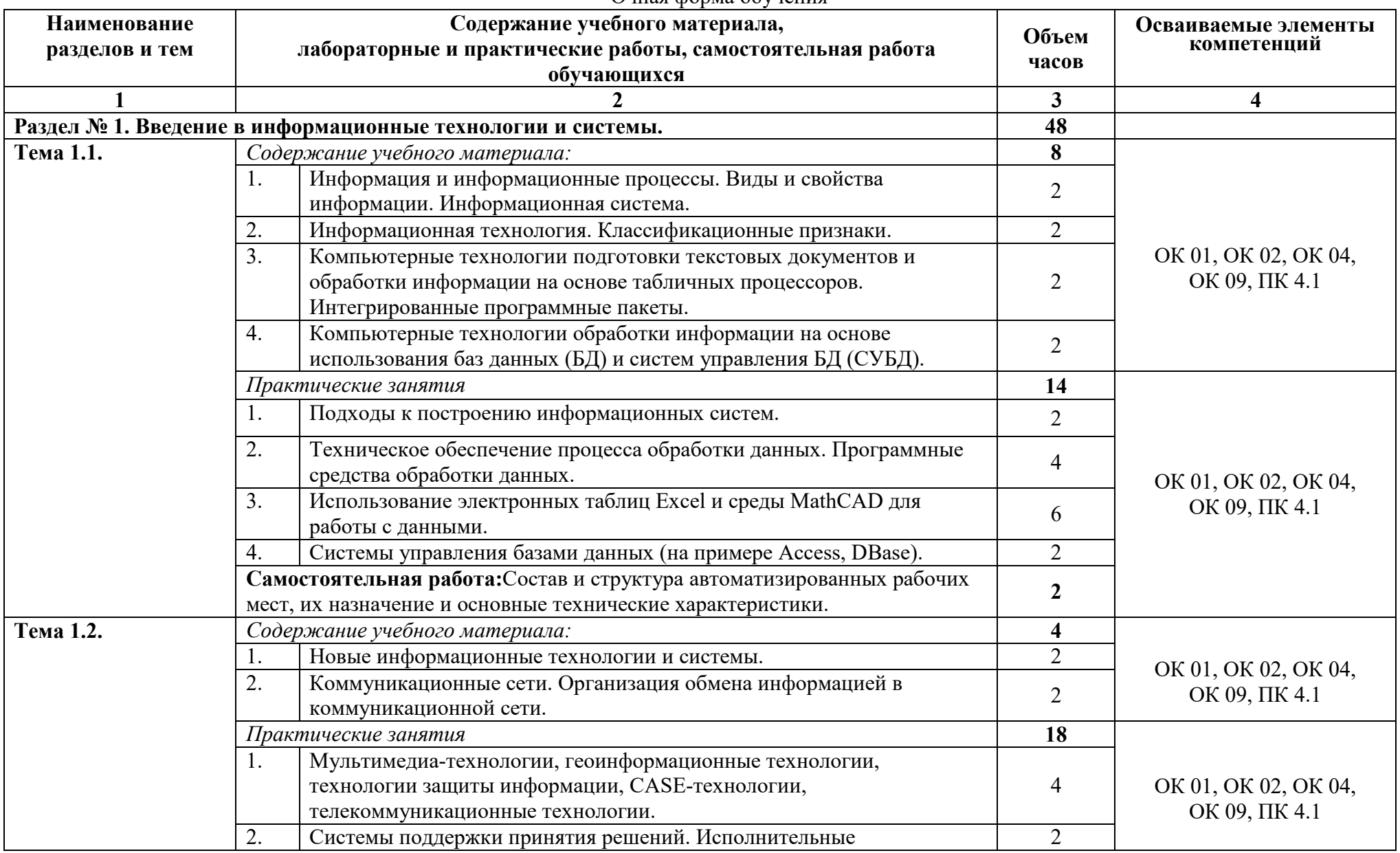

#### Очная форма обучения

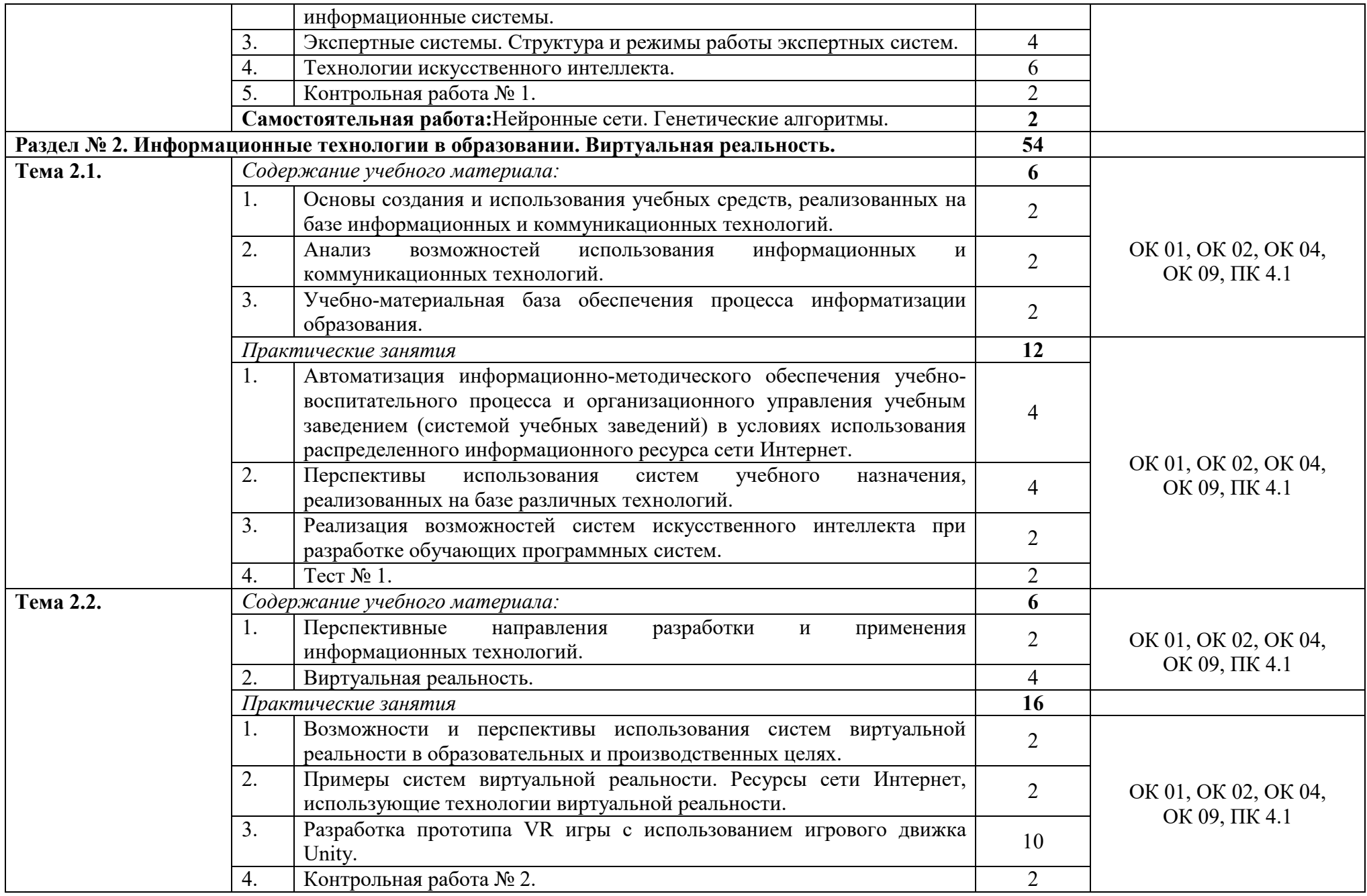

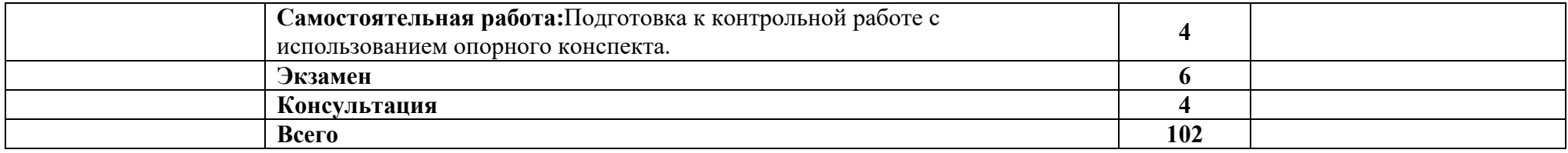

Последовательное тематическое планирование содержания рабочей программы дисциплины, календарные объемы, виды занятий, формы<br>организации самостоятельной работы также конкретизируются в календарно-тематическом плане (Прилож

# **3. ФОНД ОЦЕНОЧНЫХ СРЕДСТВ ДЛЯ ПРОВЕДЕНИЯ ТЕКУЩЕГО КОНТРОЛЯ И ПРОМЕЖУТОЧНОЙ АТТЕСТАЦИИ ОБУЧАЮЩИХСЯ ПО ДИСЦИПЛИНЕ (МОДУЛЮ)**

Фонд оценочных средств (далее – ФОС) – комплект методических и контрольных материалов, используемых при проведении текущего контроля освоения результатов обучения и промежуточной аттестации. ФОС предназначен для контроля и управления процессом приобретения обучающимися необходимых знаний, умений и компетенций, определенных во ФГОС (Приложение № 2).

# **4. УСЛОВИЯ РЕАЛИЗАЦИИ ДИСЦИПЛИНЫ**

#### **4.1. Требования к минимальному материально-техническому обеспечению**

Реализация программы дисциплины требует наличия учебных аудиторий для проведения занятий лекционного типа,аудиторий для проведения занятий семинарского типа;аудиторий для групповых и индивидуальных консультаций, аудиторий текущего контроля и промежуточной аттестации, аудиторий для самостоятельной работы.

Оборудование учебного кабинета:

- учебная мебель, доска;
- компьютер, проектор, очкивиртуальнойреальности;
- рабочее место преподавателя.

### **4.2. Учебно-методическое и информационное обеспечение дисциплины (модуля)**

# **4.2.1. Перечень основной и дополнительной учебной литературы, необходимой для освоения дисциплины (модуля)**

## **Основная учебная литература:**

#### **Основные источники:**

- 1. Информационные технологии и основы вычислительной техники : учебник / составитель Т. П. Куль. — Санкт-Петербург : Лань, 2020. — 264 с. — ISBN 978-5- 8114-4287-4. — Текст : электронный // Лань : электронно-библиотечная система. — URL: https://e.lanbook.com/book/131046 (дата обращения: 09.09.2021). — Режим доступа: для авториз. пользователей.
- 2. Мамонова, Т. Е. Информационные технологии. Лабораторный практикум : учебное пособие для среднего профессионального образования / Т. Е. Мамонова. — Москва: Издательство Юрайт, 2021. — 178 с. — (Профессиональное образование). — ISBN 978-5-534-07791-9. — Текст : электронный // Образовательная платформа Юрайт [сайт]. — URL: https://urait.ru/bcode/474747 (дата обращения: 09.09.2021).
- 3. Гаврилов, М. В. Информатика и информационные технологии : учебник для среднего профессионального образования / М. В. Гаврилов, В. А. Климов. — 4-е изд., перераб. и доп. — Москва: Издательство Юрайт, 2021. — 383 с. — (Профессиональное образование). — ISBN 978-5-534-03051-8. — Текст : электронный // Образовательная платформа Юрайт [сайт]. — URL: https://urait.ru/bcode/469424 (дата обращения: 09.09.2021).

# **Дополнительные источники:**

- 1. Трофимов, В. В. Информатика в 2 т. Том 1: учебник для среднего профессионального образования / В. В. Трофимов. — 3-е изд., перераб. и доп. — Москва : Издательство Юрайт, 2021. — 553 с. — (Профессиональное образование). — ISBN 978-5-534-02518-7. — Текст : электронный // Образовательная платформа Юрайт [сайт]. — URL: https://urait.ru/bcode/471120 (дата обращения: 09.09.2021).
- 2. Трофимов, В.В. Информатика в 2 т. Том 2: учебник для среднего профессионального образования / В. В. Трофимов. — 3-е изд., перераб. и доп. — Москва : Издательство Юрайт, 2021. — 406 с. — (Профессиональное образование). — ISBN 978-5-534-02519-4. — Текст : электронный // Образовательная платформа Юрайт [сайт]. — URL: https://urait.ru/bcode/471122 (дата обращения: 09.09.2021).
- 3. Советов, Б. Я. Информационные технологии : учебник для среднего профессионального образования / Б. Я. Советов, В. В. Цехановский. — 7-е изд., перераб. и доп. — Москва: Издательство Юрайт, 2021. — 327 с. — (Профессиональное образование). — ISBN 978-5-534-06399-8. — Текст : электронный // Образовательная платформа Юрайт [сайт]. — URL: https://urait.ru/bcode/469425 (дата обращения: 09.09.2021).

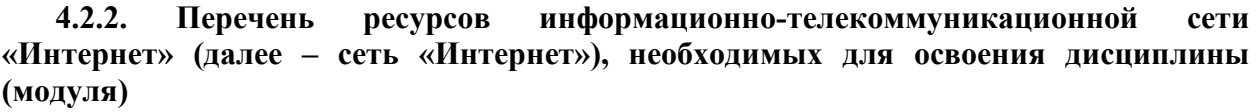

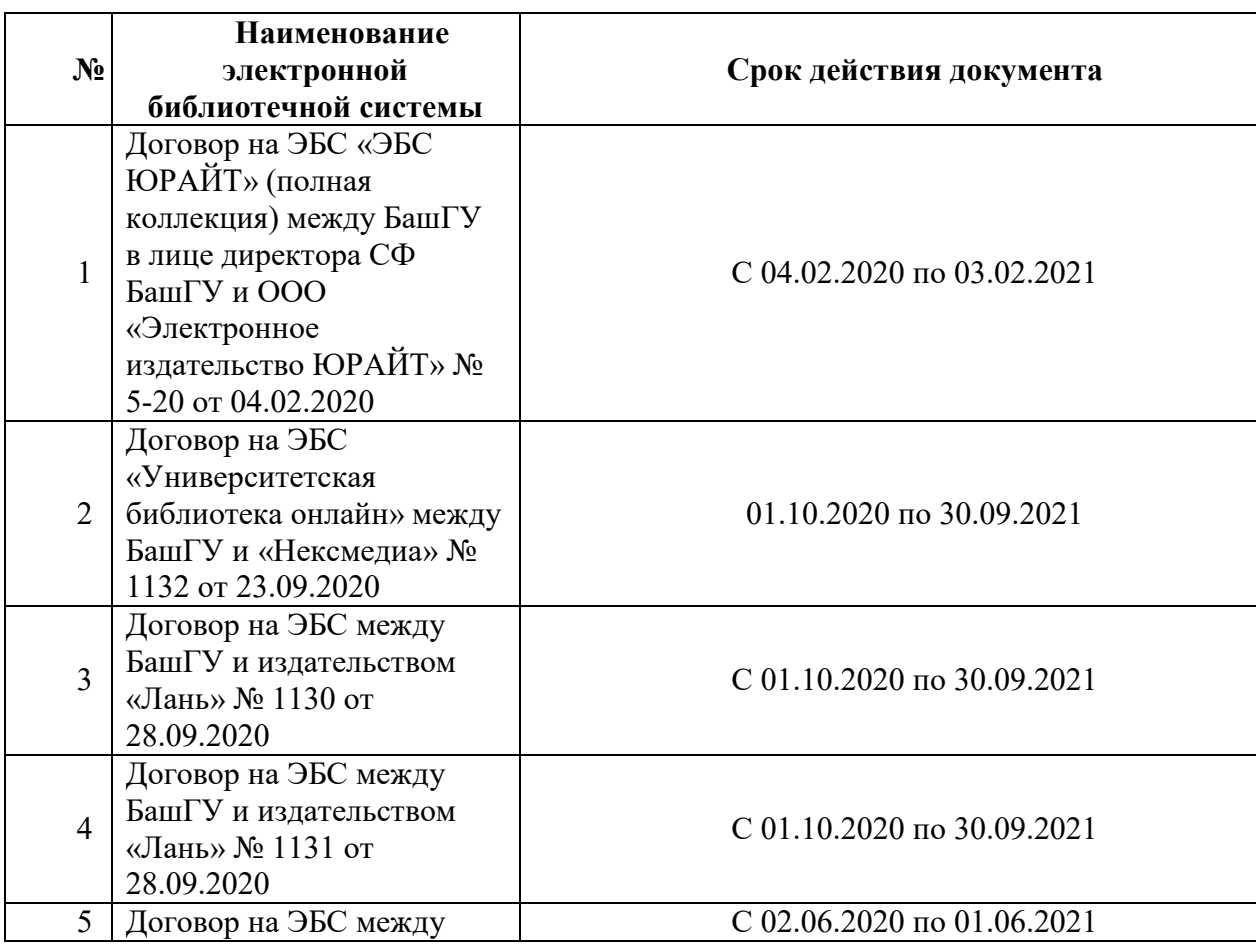

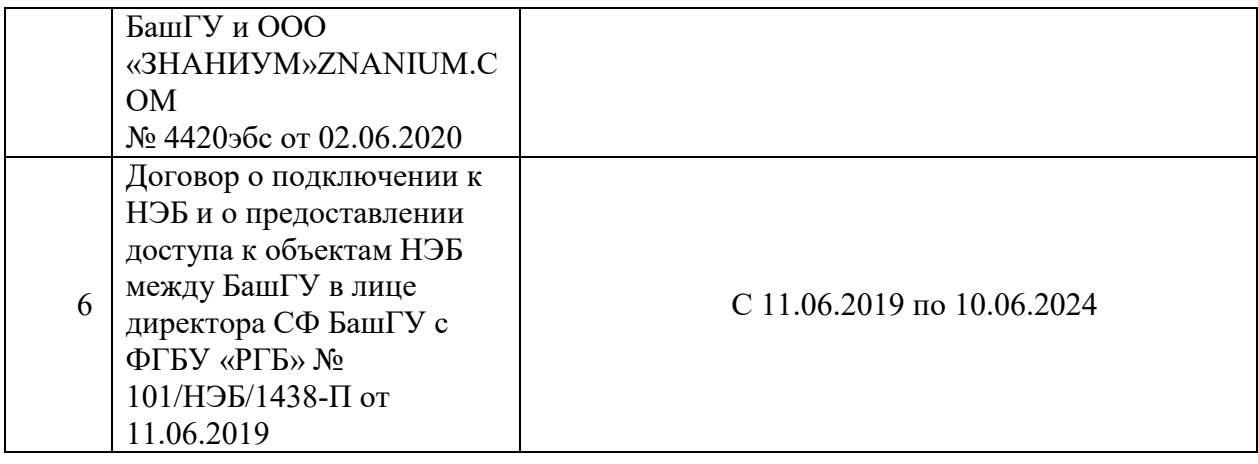

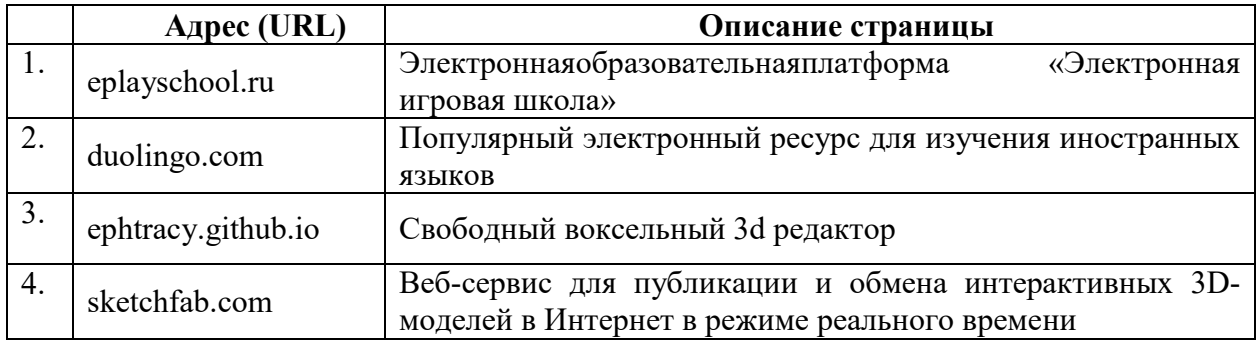

**4.2.3. Перечень информационных технологий, используемых при осуществлении образовательного процесса по дисциплине, включая перечень программного обеспечения и информационных справочных систем (при необходимости)** 

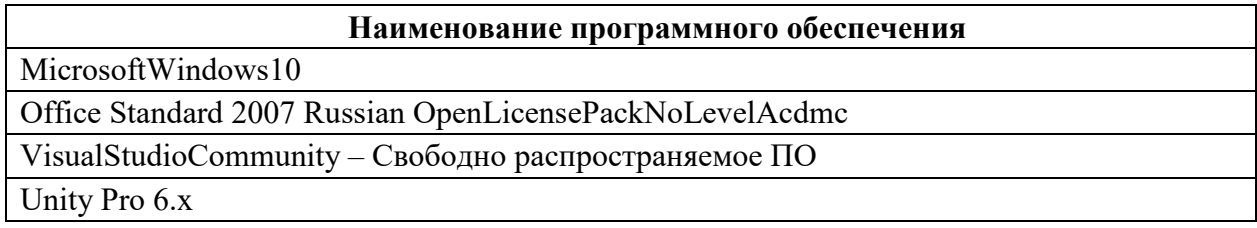

# **ПРИЛОЖЕНИЕ 1**

# ФЕДЕРАЛЬНОЕ ГОСУДАРСТВЕННОЕ БЮДЖЕТНОЕ ОБРАЗОВАТЕЛЬНОЕ УЧРЕЖДЕНИЕ ВЫСШЕГО ОБРАЗОВАНИЯ «БАШКИРСКИЙ ГОСУДАРСТВЕННЫЙ УНИВЕРСИТЕТ»

Стерлитамакский филиал

Колледж

## **Календарно-тематический план**

по дисциплине *ОП.03 Информационные технологии* 

специальность

*09.02.07 Информационные системы и программирование*  код наименование специальности

> квалификация *Администратор баз данных*

Разработчик (составитель)

*Кучер А.М.* 

ученая степень, ученое звание, категория, Ф.И.О.

Стерлитамак 2022

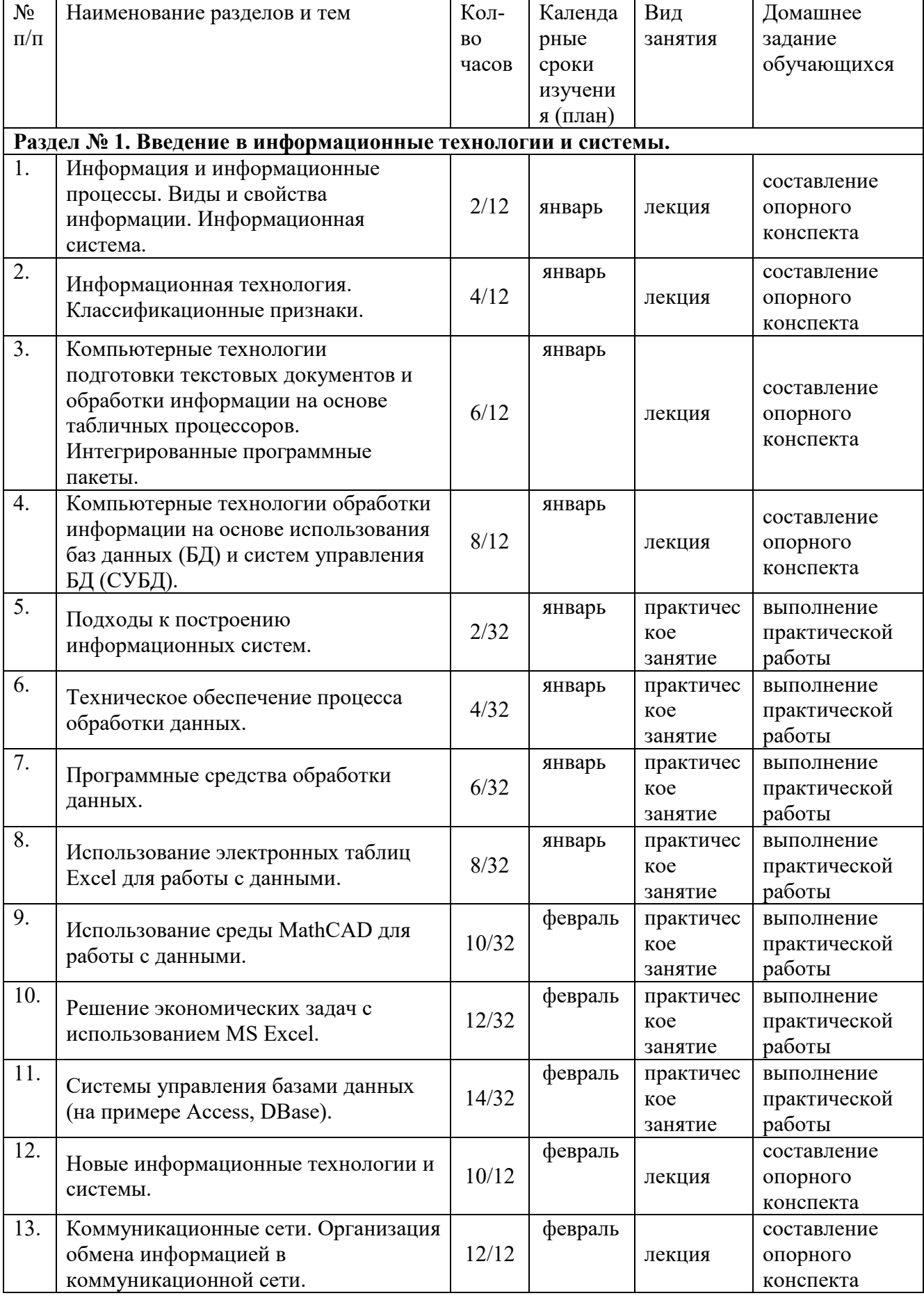

# Очная форма обучения

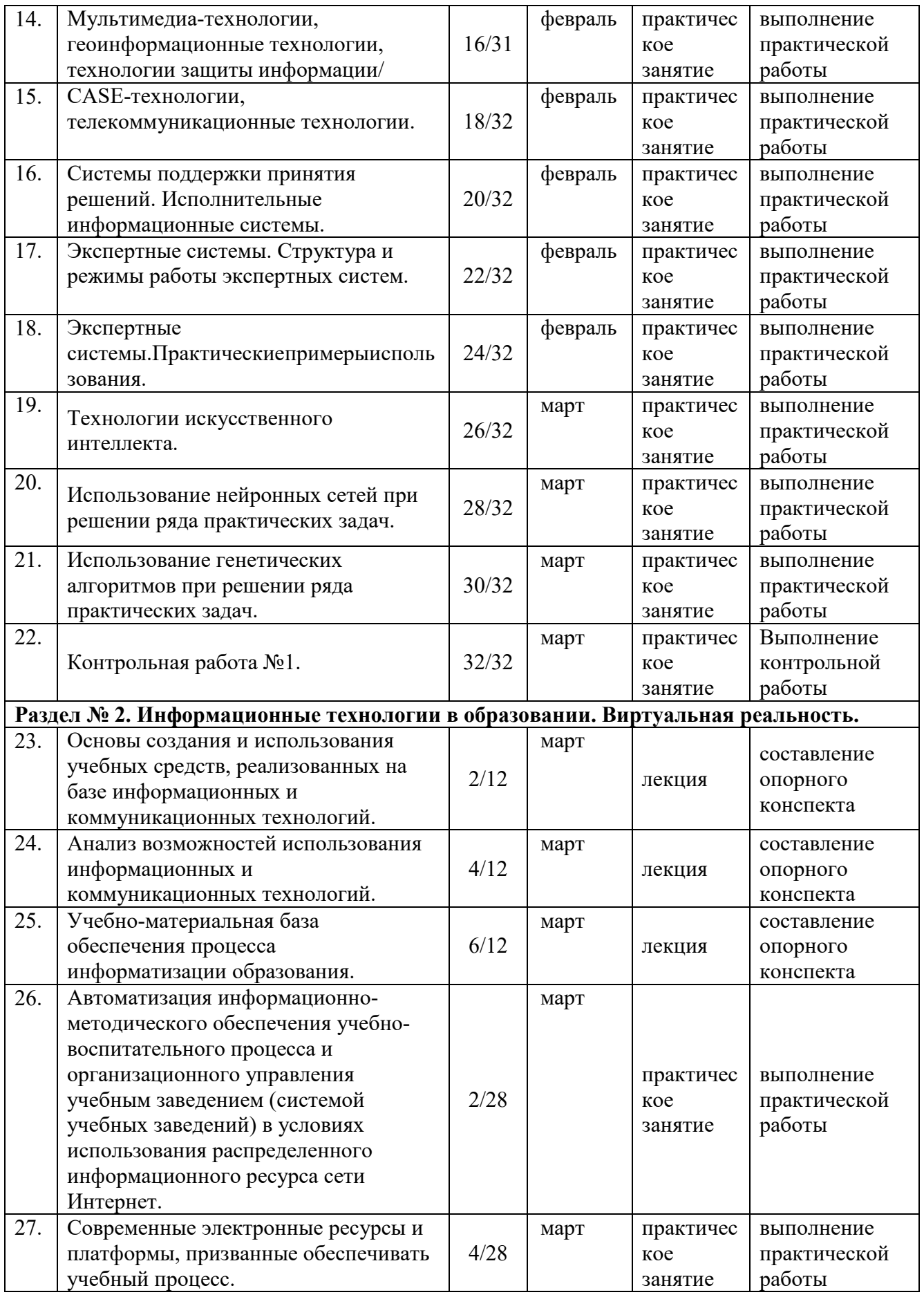

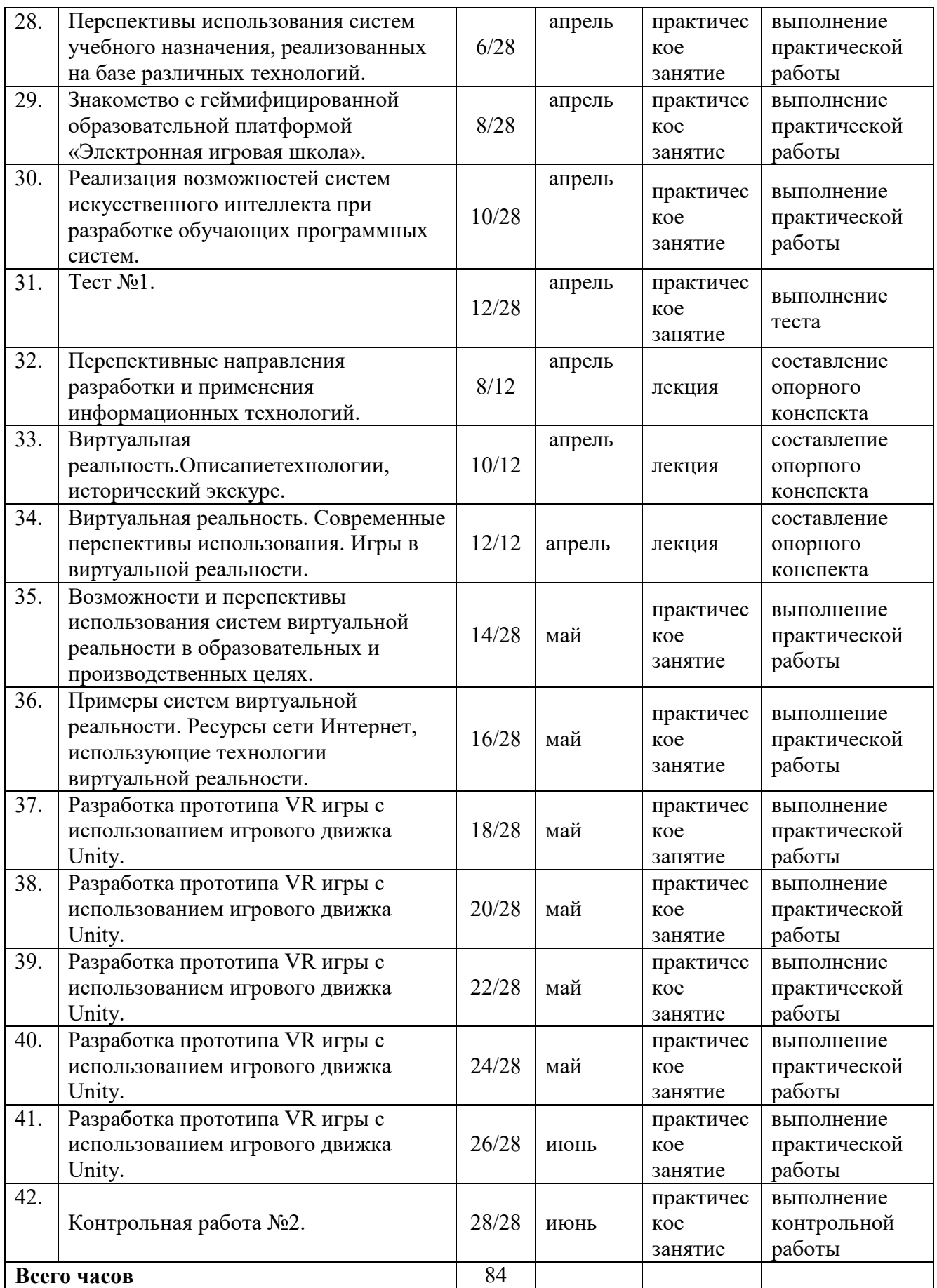

## **ПРИЛОЖЕНИЕ 2**

# ФЕДЕРАЛЬНОЕ ГОСУДАРСТВЕННОЕ БЮДЖЕТНОЕ ОБРАЗОВАТЕЛЬНОЕ УЧРЕЖДЕНИЕ ВЫСШЕГО ОБРАЗОВАНИЯ «БАШКИРСКИЙ ГОСУДАРСТВЕННЫЙ УНИВЕРСИТЕТ»

Стерлитамакский филиал

Колледж

#### **Фонд оценочных средств**

по дисциплине *ОП.03 Информационные технологии* 

*Общепрофессиональный цикл, обязательная часть*  цикл дисциплины и его часть (обязательная, вариативная)

специальность *09.02.07 Информационные системы и программирование*  код наименование специальности

> квалификация *Администратор баз данных*

Разработчик (составитель)

*Кучер А.М.* 

ученая степень, ученое звание, категория, Ф.И.О.

Стерлитамак 2022

## **I. Паспорт фондов оценочных средств**

### **1. Область применения**

**Фонд оценочных средств** (ФОС) предназначен для проверки результатов освоения дисциплины«Информационные технологии», входящей в состав программы подготовки специалистов среднего звена по специальности «09.02.07Информационные системы и программирование». **Работа обучающихся во взаимодействии с преподавателем –** 84 часа, самостоятельная работа– 6 часов.

### **2. Объекты оценивания – результаты освоения дисциплины**

ФОС позволяет оценить следующие результаты освоения дисциплины «Информационные технологии» в соответствии с ФГОС специальности «09.02.07Информационные системы и программирование»и рабочей программой дисциплины «Информационные технологии»:

#### **умения:**

- Выявлять информационные потребности пользователей и отбирать в соответствии с ними подлежащие внедрению компоненты компьютерной системы.
- Производить поиск, анализ и интерпретацию доступной информации с целью решения задач профессиональной деятельности.
- Осуществлять коммуникации с членами команды и заинтересованными сторонами, обсуждать и предлагать к рассмотрению предложения для решения задач профессиональной деятельности.
- Выбирать и применять информационные технологии для решения задач профессиональной деятельности.
- Применять необходимые процедуры установки и настройки ПО, выполнять его последующее обслуживание.

#### **знания:**

- Основы управления и администрирования в области решения задач профессиональной деятельности.
- Знать ПО, необходимое для решения задач, связанных с поиском и устранением неисправностей в работе информационных систем.
- Знать ПО, позволяющее осуществлять эффективное взаимодействие между участниками команды, а также сервисы сети Интернет для осуществления коммуникации и совместной работы.
- Современные компьютерные технологии и программное обеспечение, применяемые при сборе, хранении, обработке, анализе информации.
- Полный состав ПО, позволяющего поддерживать работу компьютерной системы на требуемом уровне в зависимости от решаемых задач.

Вышеперечисленные умения, знания направлены на формирование у обучающихся следующих компетенций:

ОК 01. Выбирать способы решения задач профессиональной деятельности, применительно к различным контекстам.

ОК 02. Использовать современные средства поиска, анализа и интерпретации информации и информационные технологии для выполнения задач профессиональной деятельности ОК 04. Эффективно взаимодействовать и работать в коллективе и команде

ОК 09. Пользоваться профессиональной документацией на государственном и иностранном языках

#### **3. Формы контроля и оценки результатов освоения дисциплины**

Контроль и оценка результатов освоения – это выявление, измерение и оценивание

знаний, умений и формирующихся общих компетенций в рамках освоения дисциплины.

В соответствии с учебным планом специальности «09.02.07Информационные системы и программирование»и рабочей программой дисциплины «Информационные технологии» предусматривается текущий и промежуточный контроль результатов освоения.

#### 3.1. Формы текущего контроля

Текущий контроль успеваемости представляет собой проверку усвоения учебного материала, регулярно осуществляемую на протяжении курса обучения.

Текущий контроль результатов освоения дисциплины в соответствии с рабочей программой дисциплины происходит при использовании следующих обязательных форм контроля:

- проверка выполнения теста;
- проверка выполнения контрольных работ.

Во время проведения учебных занятий дополнительно используются следующие формы текущего контроля: устный опрос.

#### Тематика устного опроса

# Разлел 1.

- 1. Что такое информация, данные, знания?
- 2. В чем заключается семантический, синтаксический и прагматический аспекты информации?
- 3. Каковы этапы эволюции информационных технологий и в чем заключаются особенности кажлого из этапов?
- 4. Что такое система и каковы ее компоненты?
- 5. Перечислите единицы информации.
- 6. Что такое база данных?
- 7. Дайте определение информационной технологии.
- 8. Охарактеризуйте информационную технологию как систему.
- 9. Перечислите базовые информационные процессы.
- 10. Назовите три группы, на которые целесообразно разделить мультимедиа-среду.
- 11. Какие Вы знаете базовые информационные технологии и в чем их особенности?
- 12. Охарактеризуйте системы поддержки принятия решений.
- 13. Перечислите основные направления развития искусственного интеллекта?
- 14. Что такое экспертная система?
- 15. Что такое генетические алгоритмы?
- 16. Приведите примеры программных продуктов, реализующие генетические алгоритмы?
- 17. Опишите компьютерные технологии обработки информации на основе использования баз данных.
- 18. Какие основные типы закономерностей можно выявить с помощью систем интеллектуального анализа данных?

## Разлел 2.

1. Для каких целей используется виртуальная реальность?

- 2. Что такое Unitv3D. Возможности на сегодняшний день. Интерфейс.
	- 3. Работа со сценой.
	- 4. Игровые объекты. Компоненты.
	- 5. Камера сцены. Режимы. Настройка.
	- 6. Понятие ассета, импорт и экспорт Раскаде.

7. Понятие префаба.

8. Организация объектов. Тэги. Слои. Метки.

9. Ресурсы игры. Ассеты. Виды, особенности, специфика.

10. Запуск и отладка сцены. Настройки проекта.

11. Ландшафт. Создание поверхности земли. Основные принципы и правила.

12. Физика в Unity3D.

13. Настройка тел и их коллайдеров. Гравитация.

14. Физические материалы. Работа с движущимися объектами.

15. Анимация игровых объектов. Виды анимации, правила работы.

16. Создание анимации для объектов окружения с помощью Unity3D.

17. Влияние анимации на другие объекты.

18. Создание сценариев на языке программирования С#.

19. Программирование логики для игровых объектов.

20. Связываниеобъектовмеждусобой.

21. Взаимодействие между игровыми объектами на сцене.

22. Событияигровогообъекта.

23. Взаимодействие с мышью, клавиатурой.

24. Источники света в Unity.

25. Системы частиц. Виды. Применение и настройка.

#### **Список практических работ**

#### *Практическая работа 1*

Анализ систем дистанционного образования (ДО),

реализованных на базе информационно-коммуникационных технологий

Цель работы: 1) познакомиться с системами ДО, реализованными на базе ИКТ, представленными в настоящем времени в сети Интернет; 2) познакомиться с требованиями, предъявляемыми к современным системам ДО.

Задание 1. Составить каталог дистанционных курсов и систем дистанционного обучения, размещенных в сети Интернет. Для выполнения этого задания заполнить таблицу:

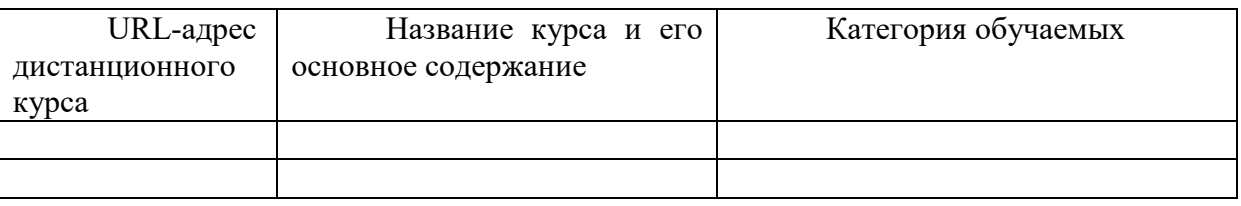

*Задание 2.* Провести анализ и оценку дистанционных курсов и систем дистанционного обучения.

*Указание к выполнению*. Для выполнения задания необходимо выбрать один дистанционный курс (по согласованию в преподавателем) и оценить его согласно следующим критериям.

*Критерии оценки курсов дистанционного обучения* 

1.Академическая база:

На базе какого учебного заведения существуют эти курсы ДО.

Есть ли у учебного заведения государственная лицензия, аккредитация.

Соответствуют ли предлагаемые программы и курсы ДО существующим стандартам образования.

Какие сертификаты/дипломы выдаются по завершении обучения.

2.Кто является преподавателем и автором курсов. Есть ли у них ученая степень и звание, опыт очного преподавания данной дисциплины.

3.Какие учебные пособия используются в качестве базовых и дополнительных. Есть ли собственные учебники, написанные специально для курсов ДО преподавателями, работающими в этом учебном заведении.

4.Формы и методы обучения:

- Используются ли интерактивные учебные пособия (средства обучения на CD-ROM, мультимедийные включения в веб-курсах).
- Учитываются ли возрастные особенности обучаемых и их базовое образование. Каковы требования к уровню подготовки обучаемых по данной дисциплине.
- Реализован ли в программе ДО модульный подход к формированию учебных планов и программ.
- Используются ли групповые формы учебной деятельности, дискуссии, ролевые игры и пр., новые педагогические технологии.
- Существует ли контроль учебной деятельности слушателей, постоянное взаимодействие преподавателя и слушателей в период между сессиями. 5.Кадры:
	- Сколько преподавателей поддерживают учебный процесс в рамках ДО в целом и на одну группу учащихся в отдельности.
	- Проходили эти преподаватели специальное обучение по работе в условиях ДО.
	- Имеется ли достаточное количество консультантов и администраторов, обеспечивающих организацию обучения.
	- Имеет ли учебное заведение специальное подразделение (учебно-методический центр ДО и т. п.), обеспечивающее разработку новых и актуализацию уже созданных учебно-методических пособий и информационно-образовательных ресурсов на сайте учебного заведения.

6.Технологическая база:

- Имеет ли учебное заведение отдельный сайт, освещающий все вопросы, связанные с ДО.
- Налажен ли электронный документооборот, ведение баз данных слушателей курсов ДО и пр.
- Как представлены учебные материалы (наборы CD-ROM, кейсы, веб-курсы и пр.).
- Действует ли служба информационной поддержки слушателей.
- Региональная структура филиалов и представительств:
- Имеет ли учебное заведение сеть региональных учебных центров, филиалов и представительств.
- Есть ли преподаватели-консультанты в регионах.

## *Практическая работа 2*

Оценка качества программного средства учебного назначения (в том числе реализованного на CD-ROM)

*Цель работы*: познакомиться с требованиями, предъявляемыми к программным средствам учебного назначения, в частности к электронным учебным курсам (ЭУК).

*Задание*: Оценить качество одного из ЭУК, использующихся для преподавания той

или иной учебной дисциплины (выбор ЭУК должен быть согласован с преподавателем). *Указания к выполнению.* 

1. Оцените насколько полно реализуются данным ЭУК такие функции как:

 эффективное управление деятельностью обучаемого по изучению учебной дисциплины;

- стимулирование учебно-познавательной деятельности;
- обеспечение рационального сочетания различных видов учебно-познавательной деятельности с учетом дидактических особенностей каждой из них и в зависимости от результатов освоения учебного материала;
- рациональное сочетание различных технологий представления материала (текст, графика, аудио, видео, анимация);
- обеспечение организации виртуальных семинаров, дискуссий, деловых игр и других  $\bullet$ занятий на основе коммуникационных технологий (при размещении ЭУК в сети). 2. Оцените содержание ЭУК по таким параметрам как:
- достаточный объем материала, соответствие Государственному образовательному  $\bullet$ стандарту, актуальность, новизна и оригинальность;
- фактографическая. практическая содержательность, культурологическая составляющая, системность и целостность;
- пелагогическая состоятельность пролукта посредством используемых методик  $\bullet$ представления учебного материала, системы контроля, соответствия принципам вариативности и дифференцированного подхода для организации самостоятельной работы обучаемого с ЭУК.

3. Оцените возможности ЭУК для обеспечения самостоятельной работы, определите, насколько ЭУК соответствует таким требованиям, как:

- реализация четкой логики изложения теоретического материала с возможностью  $\bullet$ прослеживания обучаемым всех цепочек рассуждений с помощью специальных схем;
- особая четкость постановок задач;  $\bullet$
- подробное комментирование примеров выполнения заданий, хода решения учебных и прикладных задач;
- использование различных  $\blacksquare$ методов и средств активизации познавательной деятельности обучаемых для всех форм учебно-воспитательного процесса (изучение проблемных ситуаций, постановка задач исследовательского характера, требующих для своего решения привлечения знаний из других источников, и т.п.).
	- 3. Определите наличие и оцените качество всех структурных блоков ЭУК:
- информационного блока
- общие сведения об изучаемом курсе или о конкретной теме;
- сроки изучения данного курса (темы);
- график прохождения тем и разделов по данной учебной дисциплине;
- формы и время отчетности;
- график проведения практических и семинарских занятий с использованием современных средств коммуникации (электронная почта, теле- и видеоконференции и др.);
- содержательного блока;  $\bullet$
- учебные планы, учебные и рабочие программы;
- учебники. сборники залач. учебные пособия. методические рекомендации, справочники, энциклопедии, хрестоматии;
- развернутые планы семинаров;
- список основной и дополнительной литературы, включающий также гиперссылки на ресурсы электронной библиотеки и образовательного сервера учебного заведения, материалы Internet;
- список тем творческих работ по дисциплине;
- методические рекомендации по работе с электронными материалами
- контрольно-коммуникативного блока;
- $\blacksquare$ системы тестирования с реализацией обратной связи для определения уровня начальной подготовки обучаемого, промежуточного и итогового контроля;
- вопросы для текущего самоконтроля;
- вопросы к зачетам и экзаменам;
- критерии оценивания
	- 4. Оцените технические параметры ЭУК:
- оптимальность объема требующейся памяти,
- корректность автоматической установки, ее доступность для пользователя- $\bullet$ непрофессионала;
- выполнение всех заявленных для ЭУК как программного продукта функций и логических переходов;
- программной реализации, качественность включая поведение при  $\bullet$ запуске параллельных приложений, скорость ответа на запросы, корректность работы с периферийными устройствами;
- алекватность использования и гармония средств мультимелиа, оригинальность и  $\bullet$ качество мультимедиа-компонентов;
- оптимальность организации интерактивной работы ЭУК;
- эргономичность программного продукта, обеспечение требований НСІ (интуитивная ясность, дружественность, удобство навигации и пр.).

#### Практическая работа 3

Работа со средствами автоматизации информационно-методического обеспечения и организационного управления образовательным учреждением

Задание. Познакомиться с функциональными возможностями системы MSClassServer. План выполнения работы

1. Освойте основные приемы работы в качестве преподавателя в основном режиме «ClassServer - Преподаватель»:

- создание и печатать задания для учащихся.
- оценивание результата выполнения заданий,
- создание отчета по заданиям.

2. Освойте основные приемы работы в качестве преподавателя в расширенном режиме «ClassServer - Преподаватель»:

- создание учебного материала на основе документа Word
- создание теста с помощью шаблона  $\bullet$
- добавление в учебный материал вопроса на развернутый ответ со шкалой
- добавление страниц в учебный материал
- добавление автоматически оцениваемого вопроса в учебный материал

3. Освойте основные приемы работы в качестве преподавателя на домашней странице преподавателя:

- просмотр и изменение новостей размещенных на домашних страницах класса,
- изменение внешнего вида домашней страницы класса.
- 3. Освойте основные приемы работы в качестве администратора системы:
- авторизация в качестве администратора системы
- просмотр сведений об имеющихся классах
- добавления информации о классе,
- изменение сведений о классе,  $\bullet$
- изменение сведений об учащемся,
- изменение информации на домашней странице школы,
- добавление сообщений в список «Школьные новости». 4. Освойте основные приемы работы в качестве ученика:
- просмотр информации, расположенной на сайте школы, доступной для данного ученика,
- выполнение и сдача назначенных ученику заданий.

### *Практическая работа 4*

Организация учебных телекоммуникационных проектов на базе распределенного информационного ресурса

*Цель*: 1) познакомиться с представленными в сети Интернет учебными телекоммуникационными проектами; 2) познакомиться с основными требованиями и рекомендациями по организации учебных телекоммуникационных проектов.

*Задание 1.* Составить каталог учебных телекоммуникационных проектов

*Указания к выполнению* 

1. С помощью поисковых систем и каталогизаторов найти 12-15 интернет-проектов учебного характера, предполагающих участие в них школьников или студентов.

2. Кратко опишите найденные вами проекты, обязательно указав организаторов, цель проекта, участников, ссылку на сайты с информацией о проекте.

3. Классифицируйте проекты (основанием классификации может быть вид проектной деятельности, форма проведения проекта).

4. Оформите в виде доклада и презентации результаты вашей работы.

*Задание 2.* Разработать учебно-методические материалы для реализации учебного телекоммуникационного проекта на базе распределенного информационного ресурса с использованием инструментальных программных средств (таких как MacromediaDreamweaver, MSFrontPage).

## *Практическая работа 5*

Оценка возможностей различных инструментальных программных средств в области разработки электронных средств учебного назначения и управления образовательным процессом

*Цель*: 1) познакомиться с различными системами разработки электронных средств учебного назначения и управления образовательным процессом; 2) познакомиться с критериями оценки таких систем.

*Задание*. Провести сравнительный анализ систем разработки электронных средств учебного назначения и управления образовательным процессом:

- Learning Space 4.0 (фирма Lotus Development Corporation, http://www.lsibm.ru/),
- MsClassServer 2000 (корпорация Microsoft, http://www.microsoft.com),
- ОРОКС2.0 (Московский областной центр новых информационных технологий, http://www.mocnit.miee.ru),
- «Прометейо 2.0 (компания «Прометей», http://www.prometeus.ru),
- «Аванта» (Владивостокский государственный университет экономики и сервиса,http://www.avanta.vvsu.ru),
- eLearning Server 3000 (eLS3000,компанияГиперМетод,http://www.hypermethod.ru),
- xDLS (Пермский государственный университет, http://www.xdlsoft.com).

*Указания к выполнению*. Выберите для анализа три из перечисленных систем (по согласованию с преподавателем). Пользуясь демонстрационными версиями систем или описанием систем, расположенным на сайте разработчика заполните таблицы 1-6 (Таблица 1 для примера уже заполнена).

Таблица 1.Категории пользователей

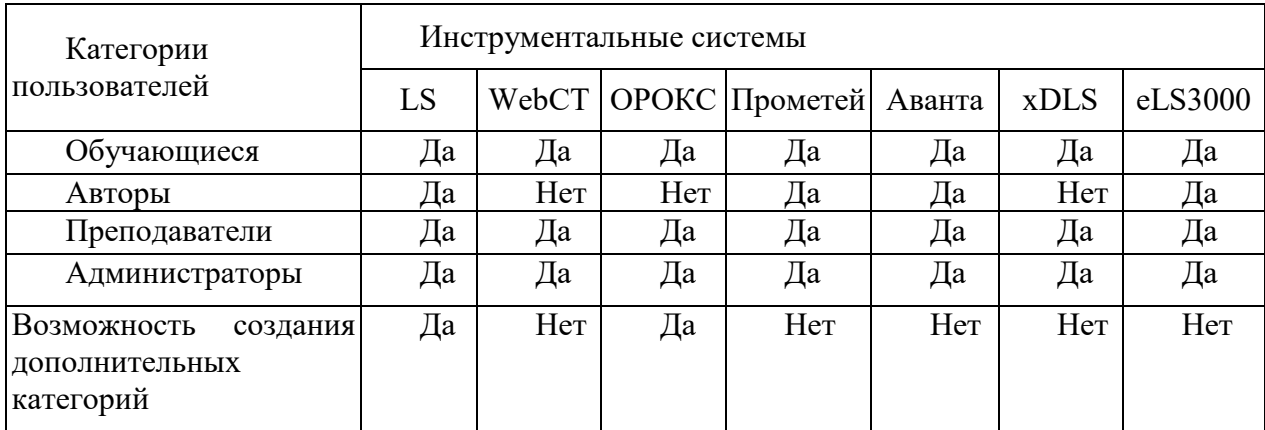

# Таблица 2. Создание курсов

| Параметры курсов                                  | Инструментальные системы |  |  |
|---------------------------------------------------|--------------------------|--|--|
|                                                   |                          |  |  |
| Структура (линейная или иерархическая)            |                          |  |  |
| Подключение дополнительных информационных         |                          |  |  |
| Формат хранения содержания курсов (html, doc, др) |                          |  |  |
| Интерактивные занятия (да/нет)                    |                          |  |  |
| Графические форматы (GIF, JPEG, др.)              |                          |  |  |
| Порядок доступа к компонентам курса               |                          |  |  |
| (последовательный или свободный)                  |                          |  |  |
| Оценивание курса (автоматическое или              |                          |  |  |
| преподавателем)                                   |                          |  |  |

Таблица 3. Создание тестов

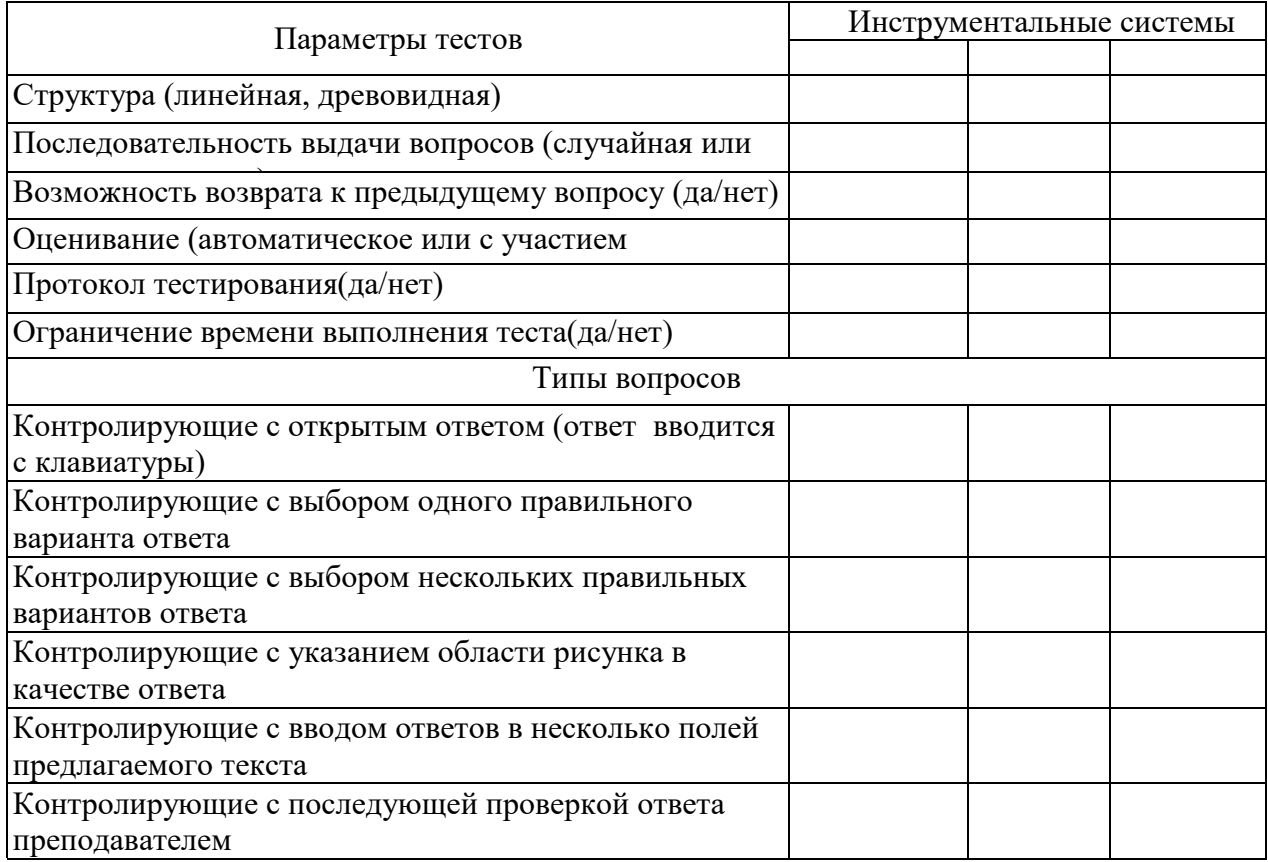

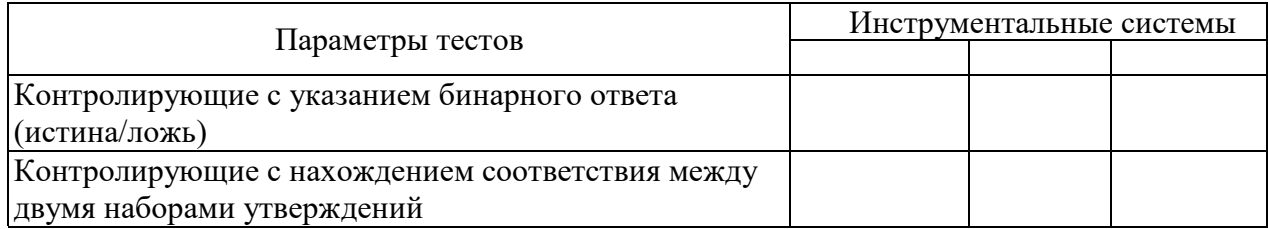

# Таблица 4. Управление учебным процессом

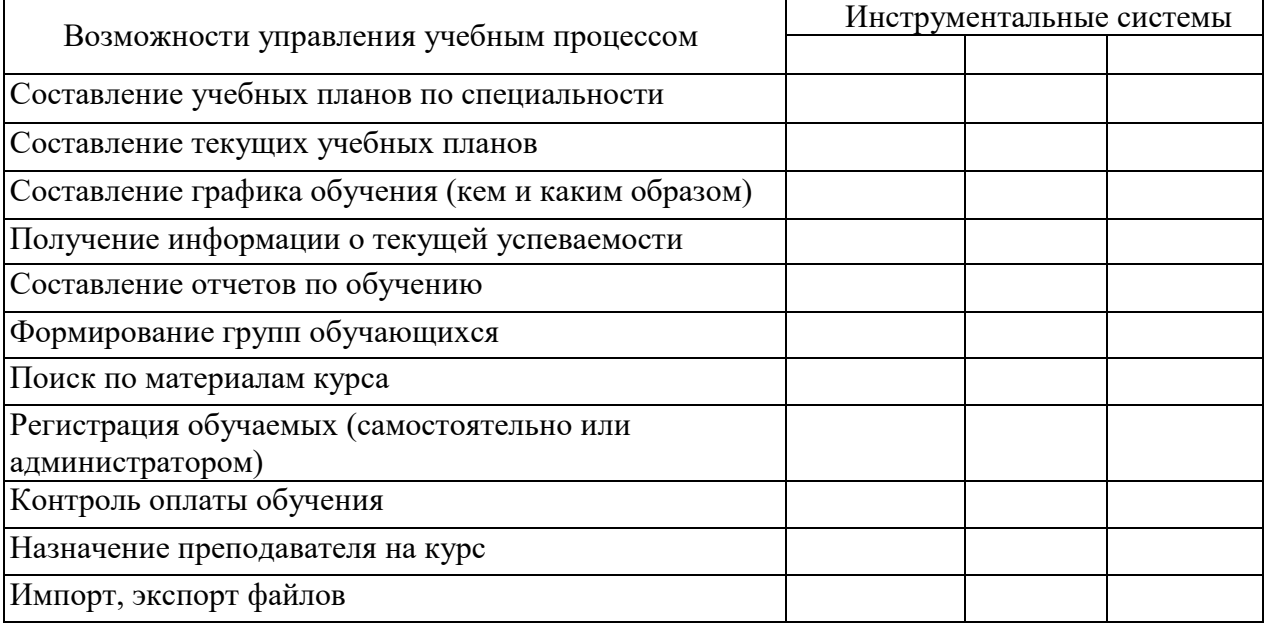

# Таблица 5. Интерактивное взаимодействие

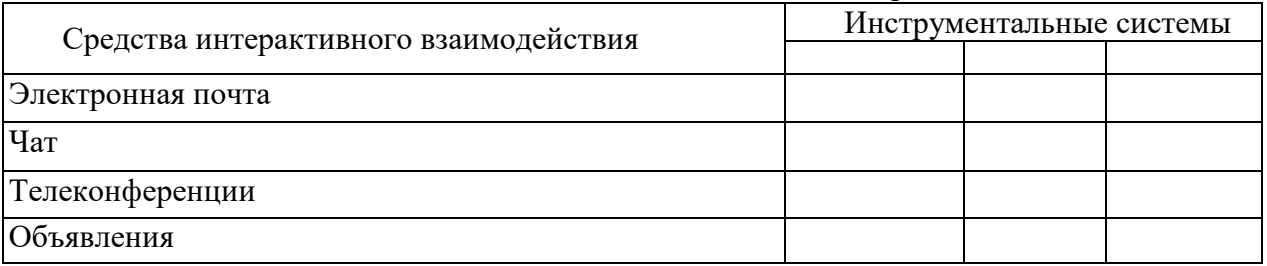

# Таблица 6. Технологические платформы

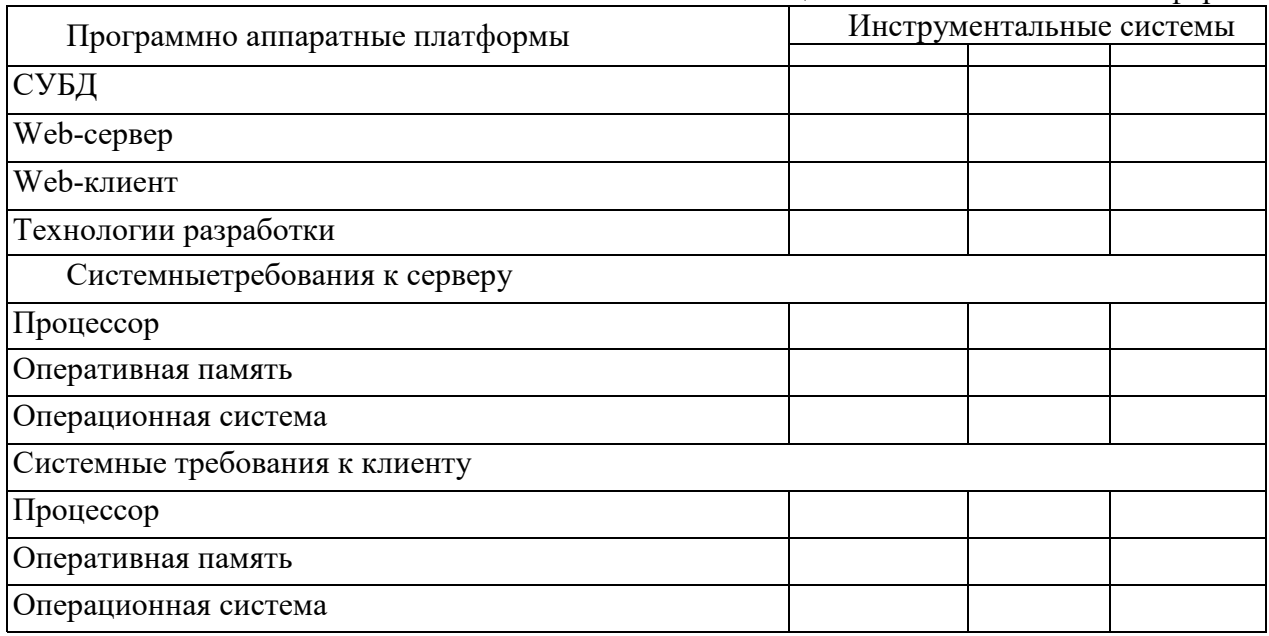

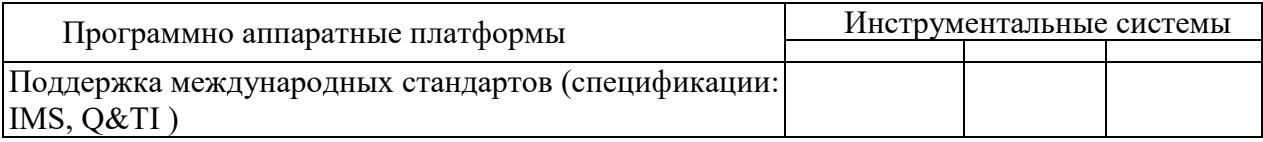

### *Практическая работа 6*

Разработка электронного средства учебного назначения с использованием инструментальных программных средств (или инструментария технологии мультимедиа)

*Цель*: 1) развить умения использования инструментальных программных средств для проектирования информационных ресурсов, посвященных методам защиты производственного персонала и населения от возможных последствий аварий, катастроф, стихийных бедствий; 2) познакомиться со спецификой разработки информационных ресурсов образовательного назначения.

*Задание*. Разработать демонстрационное средство обучения

*План выполнения* 

1. Освойте приемы работы с экранным рекордером, например, таким как BBFlashBack, запись видеоролика и конвертация его в различные форматы;

просмотр видеоролика, выбор режимов просмотра;

редактирование видеоролика (добавление текста и звука в качестве комментариев к событиям; манипуляция кадрами; вставка пауз и т.д.);

2. Выберите тему курса и определите дидактическую цель разрабатываемого демонстрационного средства (по согласованию с преподавателем).

3. Разработайте сценарий демонстрационного средства

4. Реализуйте разработанный сценарий с помощью программного средства.

## *Практическая работа 7*

Создание простой игры в Unity

1. Простейшая VR-игра.

Создать уровень, по которому можно будет свободно перемещаться, а также брать или уничтожать объекты.

2. Автоматические двери.

Создать модульную автоматизированную дверь, в самом общем ее смысле, состоящую из нескольких мешей, выступающих в качестве дверной рамы и двери.

3. Вращающийся огненный кубик.

Создать модель вращающегося огненного кубика, который начинает вращаться при приближении к нему игрока.

## *Практическая работа 8*

Взаимодействие с окружением в Unity

1. Создание следов на снегу.

Если вы играете в современные AAA-игры, то могли заметить тенденцию использования покрытых снегом ландшафтов. Например, ониестьв Horizon Zero Dawn, Rise of the Tomb Raider и God of War. Во всех этих играх у снега есть важная особенность: на нём можно оставлять следы. Благодаря такому взаимодействию с окружением усиливается погружение игрока в игру. Оно делает окружение более реалистичным и интересным. В этом задании вам необходимо:

 создать следы с помощью захвата сцены для маскировки объектов, близких к земле;

- использовать маску с материалом ландшафта, чтобы создавать деформируемый снег;
- для оптимизации отображать следы на снегу только рядом с игроком;
- разобраться с проблемой захвата из вида сверху.
- 2. Создание простой игры перемещение игрока в туннеле с препятствиями.

В этом задании вам необходимо создать игру от первого лица, которая длится бесконечно. Для этого нужно выполнить реализацию следующих элементов:

- бесконечно перемещать игрока вперёд;
- генерировать препятствия, которые игрок должен избегать;
- рандомизировать препятствия для создания вариаций;
- создавать кнопку перезапуска, которая отображается, когда игрок сталкивается с препятствием.
- 3. Создать ландшафт горной местности, с растительностью и снегом. Расположить на нем несколько строений. Создать необходимую физику.
- 4. Написать скрипт, который научится выбирать оружие в зависимости от дальности, здоровья и других показателей противника.

#### *Практическая работа 9*  Система частиц в Unity

Используя систему частиц, провести моделирование следующих явлений и процессов:

- 1. Разрушаемые объекты окружения. Деревья, заборы, машины, заграждения.
- 2. Природные явлений и процессы: лазеры, молнии, дым, пар, пыль, туман, огонь, вода, и т.д.

Провести демонстрацию встраивания готовых работ в простой прототип игры, специально подготовленный для этого.

**Проверка выполнения теста и контрольных работ.** Тестирование и контрольные работы проводятся с целью контроля усвоенных умений и знаний и последующего анализа типичных ошибок и затруднений обучающихся в конце изучения темы или раздела. Согласно календарно-тематическому плану дисциплины, предусмотрено проведение одного тестирования и двух контрольных работ.

## **Задания для теста**

## *Тест №1*

*Именно в этом году в нашей стране было определено понятие "Дистанционное образование".* 

- **1. 1995**
- 2. 2012
- 3. 1990
- 4. 2008

*Ключевой характеристикой электронного обучения является:* 

- 1. наличие постоянной информационной поддержки
- **2. наличие виртуальной обучающей среды**
- 3. руководящая роль учителя на отдельных этапах обучения
- 4. практически мгновенная обратная связь с обучающимся

Этот вид обучения подразумевает работу слушателя по некоторой программе, в процессе выполнения которой он овладевает знаниями. Роль преподавателя здесь сводится к отслеживанию психологического состояния слушателя и эффективности поэтапного освоения им учебного материала. При необходимости преподаватель может выполнять необходимую корректировку программы. О каком виде обучения идет речь?

- 1. Дистанционное
- 2. Программированное
- 3. Электронное
- 4. Нет правильного ответа

Одним из действенных способов поддержания высокого уровня мотивации учащихся к обучению выступает внедрение в учебный процесс...

- 1. дистанционного обучения
- 2. принципов игрофикации
- 3. модульно-рейтинговой системы оценки знаний обучающихся
- 4. ментора, выполняющего роль наставника

Научное направление, в рамках которого ставятся и решаются задачи аппаратного или программного моделирования тех видов человеческой деятельности, которые традиционно считаются интеллектуальными.

- 1. Искусственный интеллект
- 2. Машинное обучение
- 3. Облачные вычисления
- 4. Программирование

К основным проблемам низкой мотивации к обучению можно отнести следующие:

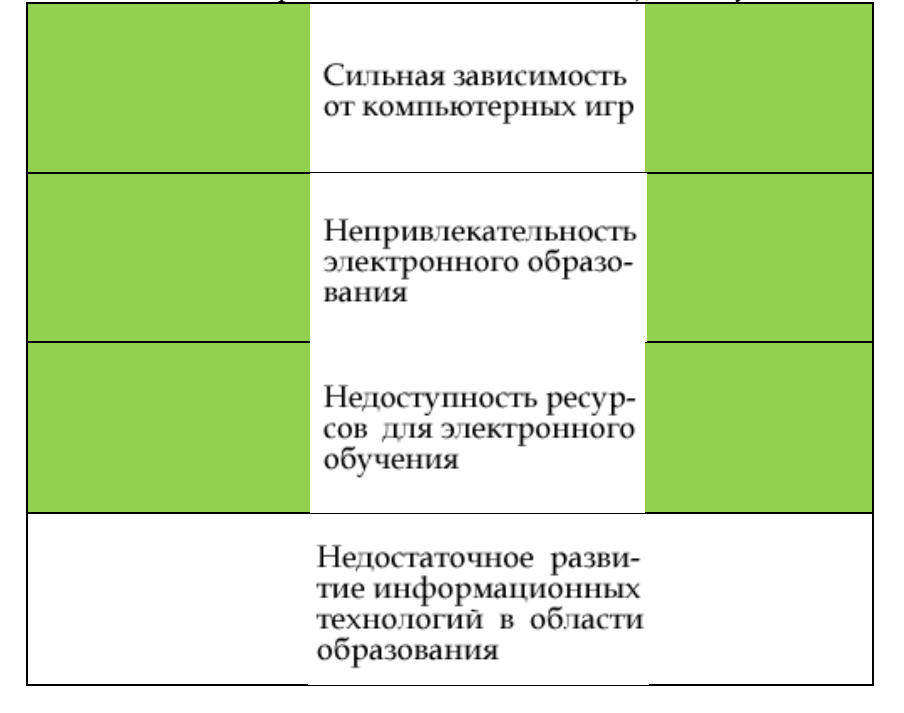

Установите соответствие между алгоритмами программированного обучения и исследователями, предложившими идеи для них.

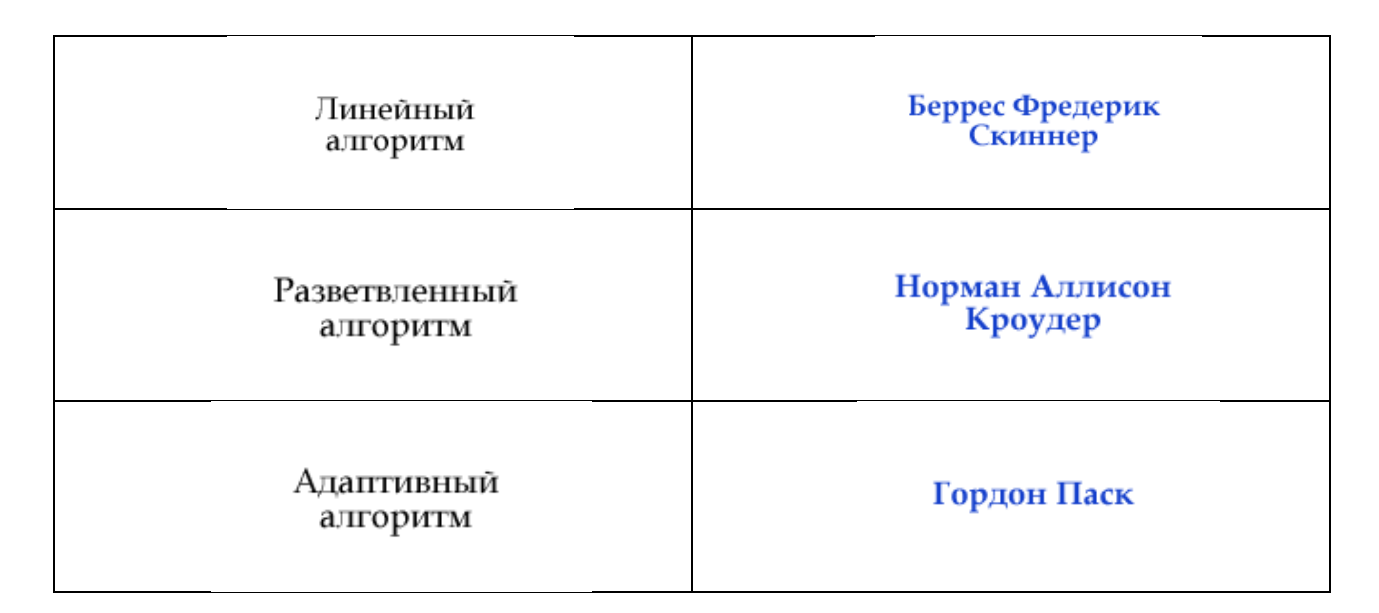

*Компьютерная система, способная частично заменить специалиста специалиста-эксперта в разрешении проблемной ситуации (введите ответ с маленькой буквы):*

**экспертная система** 

*Современная платформа для управления образовательным процессом и создания обучающих курсов, заложенная российскими разработчиками разработчиками:* 

- **1. Geenio**
- 2. Duolingo
- 3. IXL Learning
- 4. Google for Education

*Платформа для реализации электронного обучения должна предусматривать возможность подстраивать курс под уровень обучаемого таким образом, чтобы в зависимости от его текущих знаний переводить его или на более низкий уровень сложности, или на более высокий. Это может быть реализовано посредством использования:* 

- 1. модульного обучения
- **2. экспертной системы**
- 3. системы обратной связи с преподавателем курса
- 4. традиционной (классической) системы образования

*При внедрении игровых механик в образовательный процесс необходимо обратить внимание на следующие моменты:*

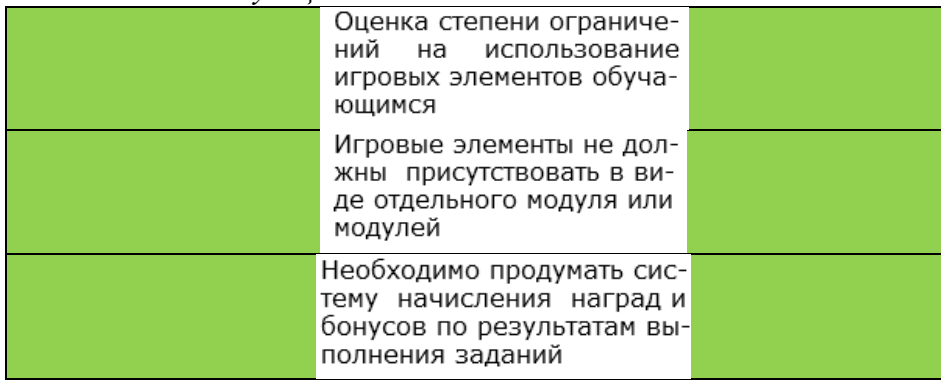

Введение ограничений на получение наград и бонусов (наград не должно быть слишком много)

Предполагает ли работа в образовательной платформе, обеспечивающей электронное обучение, что весь необходимый материал курса должен быть представлен в самой платформе?

- 1. Да, предполагает в любом случае
- 2. Да, предполагает, если курс представляет собой новую область знаний для обучающегося
- 3. Не предполагает, т.к. для успешного всестороннего изучения материала обучающийся должен уметь использовать все доступные ему источники информации
- 4. Решение этого вопроса зависит от разработчиков электронной образовательной платформы

История дистанционного обучения берет свое начало с конца XVIII века. Именно в этот период в европейских странах возник новый термин — ..., который ввел Исаак Питман (Великобритания).

- 1. дистанционное обучение
- 2. корреспондентское обучение
- 3. EMS (ExpressMailService)
- 4. аудиторство

Расположите в хронологической последовательности этапы развития электронного обучения

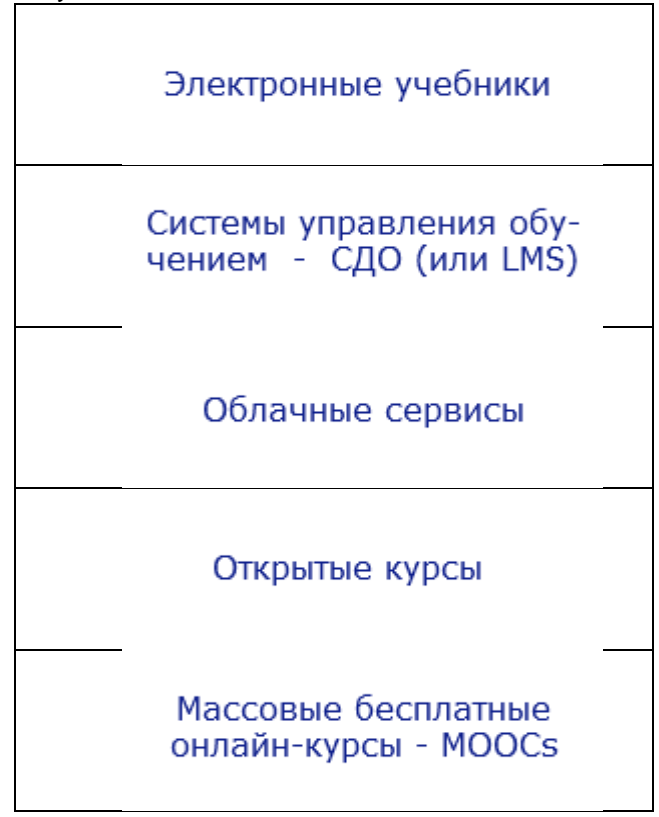

С точки зрения исторического подхода, характер электронного обучения изменялся 1. от децентрализованной формы к централизованной

- 2. от симметричной формы к асимметричной
- 3. от асимметричной формы к симметричной

### **4. от централизованной формы к децентрализованной**

*Первые электронные уч учебники появились:* 

- 1. в 2000 годах
- 2. в 1980-х годах
- **3. в 1990-х годах**
- 4. после 2005 года

*Где (страна, государство) и когда был открыт первый в мире открытый университет? В качестве ответа укажите место и год через запятую, без пробела (например: Китай,1980)*

#### **Великобритания,1969**

*В какое время в России сформировались и получили распространение новые концепции смешанного (blended) и умного (smart) обучения?*

- **1. После 2009 года**
- 2. После 2012 года
- 3. Такие концепции пока свойственны только западным странам
- 4. В 2000-2005 годах 2005

*В каком году открылось обучение по почте при университете, находящемся в американском штате Висконсин?*

- 1. 1914
- 2. 1911
- **3. 1906**
- 4. 1939

*Установите соответствия между событиями в развитии удаленного образования.*

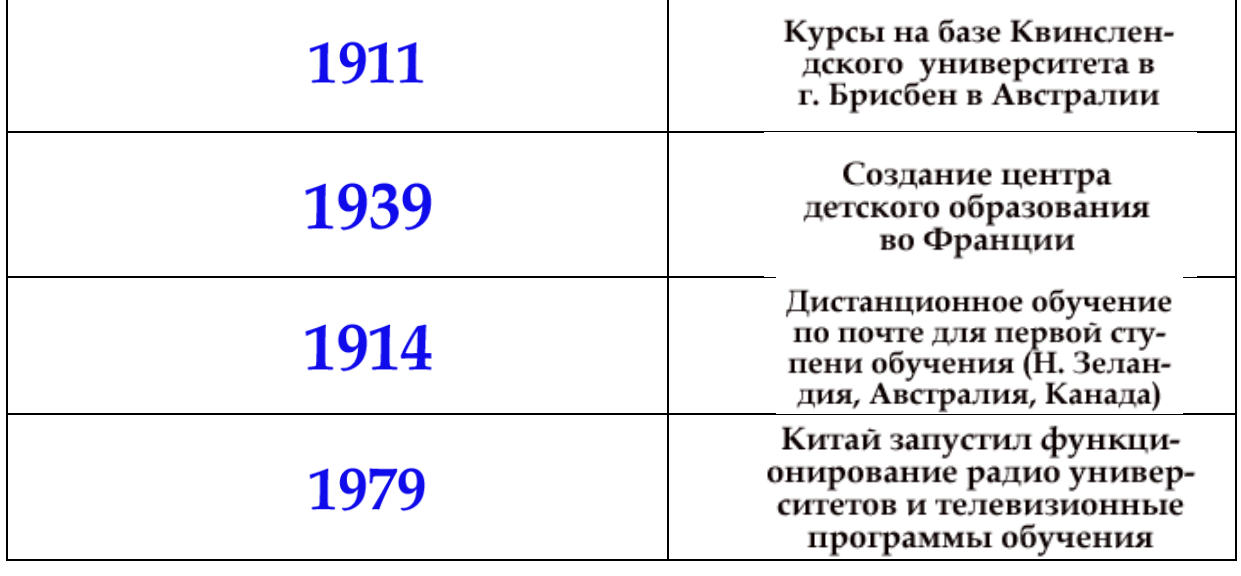

*В каком году в России была принята концепция создания и развития системы дистанционного образования? (в ответе укажите только год)*

#### **1995**

*Электронное обучение включает в себя следующие ключевые компоненты:*

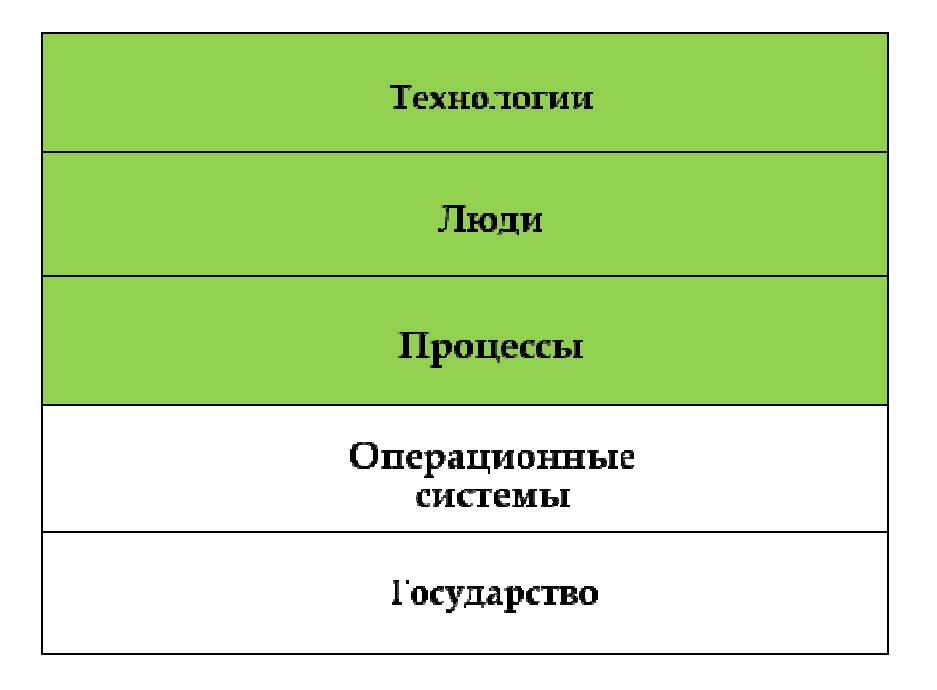

*Электронное обучение, так же как и заочное, предполагает значительный объем самостоятельной работы. В чем же заключается основное отличие электронного и заочного обучения?* 

- 1. При заочном обучении не предполагается доставка заданий обучающимся посредством системы Интернет
- 2. Заочное обучение это одна из форм дистанционного обучения
- **3. Электронное обучение обладает интерактивными возможностями общения преподавателя с учениками**
- 4. Электронное обучение это одна из форм заочного обучения

*К основным недостаткам e-learning относятся:* 

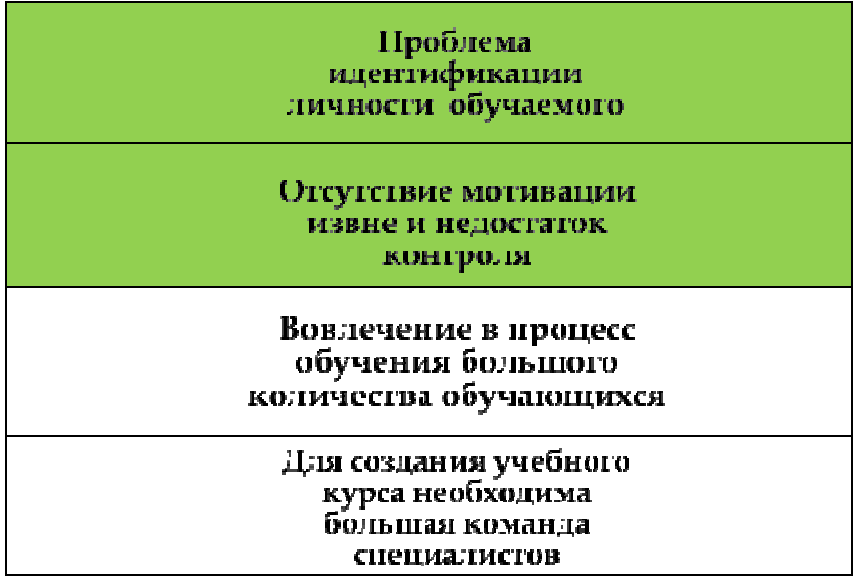

*Совместное обучение, при котором учащиеся работают коллективн коллективно в составе малых учебных групп:* 

- 1. Программированное обучение
- **2. Обучение в сотрудничестве**
- 3. Дистанционное обучение
- 4. Проблемное обучение

#### **Задания для контрольной работы №1**

#### Вариант 1

Решить задачи, используя MS Excel или MathCAD.

1. На ферме в качестве корма для животных используются два продукта – M и N. Сбалансированное питание предполагает, что каждое животное должно получать в день не менее 200 ккал, причем потребляемое при этом количество жира не должно превышать 14 единиц.

Подсчитано, что в 1 кг каждого продукта содержится:

- в продукте M 150 ккал и 14 единиц жира;
	- в продукте N 200 ккал и 4 единицы жира.

Разработать максимально дешевый рацион откорма животных, отвечающий этим условиям, если стоимость 1 кг продукта М составляет 1,5 руб., а 1 кг продукта N – 2,3 руб.

2. Найти корень уравнения:  $x^2 - \sin(x) = 0$ .

#### Вариант 2

Решить задачи, используя MS Excel или MathCAD.

1. Предположим, что производится несколько видов конфет. Назовем их условно "A", "B" и "C". Необходимо определить, каких конфет и сколько десятков килограмм необходимо произвести, чтобы общая прибыль от реализации была максимальной. Нормы расхода сырья на производство 10 кг конфет каждого вида приведены ниже.

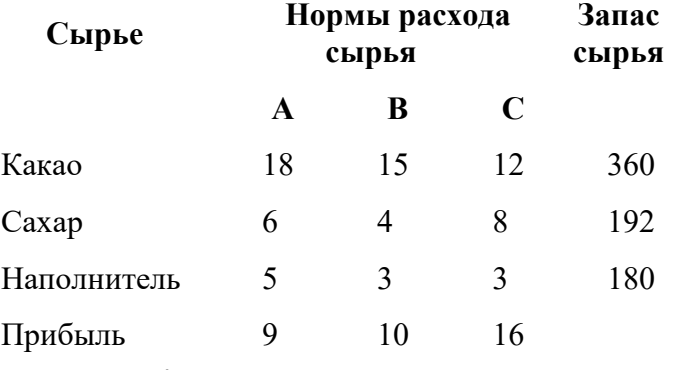

2. Найти корень уравнения:  $x^3 - 3 \cdot e^x = 0$ .

#### **Задания для контрольной работы №2**

#### Вариант 1

Разработать проект «Прогулка по лесу» для шлема виртуальной реальности. Использовать готовые ассеты текстур деревьев,гор,других объектов ландшафта, неба.

#### Вариант 2

Разработать проект «Стрельба по мишени» для шлема виртуальной реальности. Использовать готовые ассеты текстур мишени, объектов ландшафта, неба.

# **Сводная таблица по применяемым формам и методам текущего контроля и оценки результатов обучения**

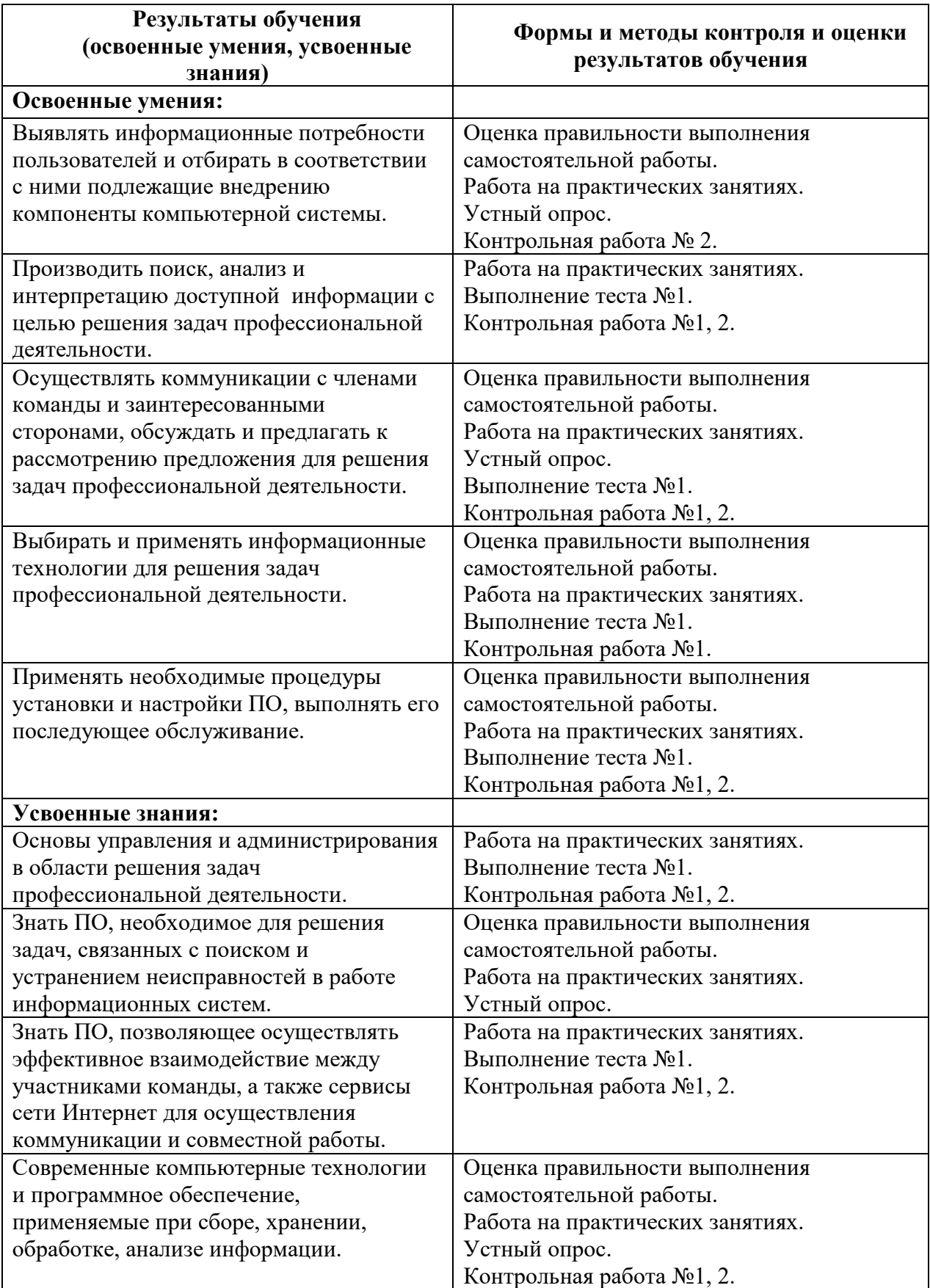

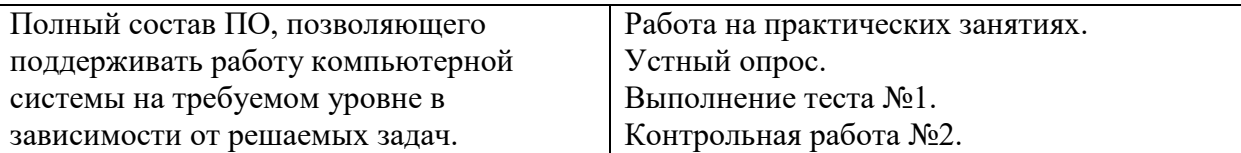

### **3.2. Форма промежуточной аттестации**

Промежуточная аттестация по дисциплине «Информационные технологии» – экзамен.Обучающиеся допускаются к экзамену при выполнении всех видов самостоятельной работы и контрольных работ, предусмотренных рабочей программой дисциплины.Экзамен проводится за счет времени, отведенного на изучение дисциплины.

## **Перечень вопросов к экзамену**

- 1. Информация и информационные процессы. Виды и свойства информации. Информационная система.
- 2. Информационная технология. Классификационные признаки.
- 3. Компьютерные технологии подготовки текстовых документов.
- 4. Компьютерные технологии обработки информации на основе табличных процессоров.
- 5. Интегрированные программные пакеты.
- 6. Информационные и коммуникационные технологии (ИКТ). Средства ИКТ. Основные направления внедрения средств ИКТ в образование.
- 7. Факторы интенсификации обучения, реализуемые при использовании средств ИКТ.
- 8. Программные средства учебного назначения (ПСУН). Программно-методическое обеспечение. Педагогическая целесообразность использования ПСУН.
- 9. Типология ПСУН по функциональному назначению.
- 10. Типология ПСУН по методическому назначению.
- 11. Инструментальные программные средства для разработки ПСУН.
- 12. Требования к программным средствам учебного назначения.
- 13. Предметно-ориентированные программные среды.
- 14. Система средств обучения на базе ИКТ.
- 15. Информационно-предметная среда со встроенными элементами технологии обучения.
- 16. Учебно-материальная база обеспечения процесса информатизации образования.
- 17. Средства автоматизации информационно-методического обеспечения учебного заведения.
- 18. Перспективные направления разработки и использования средств ИКТ в образовании.
- 19. Виды информационно-учебного взаимодействия при работе в компьютерных сетях.
- 20. Сравнительная характеристика основных компонентов парадигмы традиционной педагогической науки и парадигмы педагогической науки в условиях информатизации образования.
- 21. Учебные телекоммуникационные проекты (УТП). Типология УТП. Организация выполнения УТП. Координация проектной деятельности при работе в компьютерной сети.
- 22. Дистанционное образование (ДО). Программное и учебно-методическое обеспечение процесса ДО.
- 23. Возможности реализации личностно ориентированного обучения с помощью средств ИКТ.
- 24. Использование электронных таблиц Excel при решении профессиональных задач.
- 25. Использование пакета MathCAD при решении профессиональных задач.
- 26. Виртуальная реальность. История развития и современное состояние.
- 27. Что такое Unity3D. Возможности на сегодняшний день. Интерфейс.
- 28. Процесс разработки игрового проекта в среде Unity.
- 29. Рабочие окна. Настройка рабочего пространства.
- 30. Работа со сценой.
- 31. Игровые объекты. Компоненты.
- 32. Камера сцены. Режимы. Настройка.
- 33. Архитектура проекта. Структуру проекта в Unity.
- 34. Понятие ассета, импорт и экспорт Package.
- 35. Понятие префаба.
- 36. Организация объектов. Тэги. Слои. Метки.
- 37. Ресурсы игры. Ассеты. Виды, особенности, специфика.
- 38. Запуск и отладка сцены. Настройки проекта.
- 39. Импорт графики из 3д-редакторов. Работа с материалами.
- 40. Формирование виртуального пространства. Перемещение в пространстве.
- 41. Ландшафт. Создание поверхности земли. Основные принципы и правила.
- 42. Физика в Unity3D.Настройка тел и их коллайдеров. Гравитация.
- 43. Физические материалы. Работа с движущимися объектами.
- 44. Создание сценариев на языке программирования С#.
- 45. Связывание объектов между собой.
- 46. Взаимодействие между игровыми объектами на сцене.
- 47. События игрового объекта.
- 48. Взаимодействие с мышью, клавиатурой.

# **4. Система оценивания комплекта ФОС текущего контроля и промежуточной аттестации**

#### **Каждый вид работы оценивается по пяти бальной шкале.**

«5» (отлично) – за глубокое и полное овладение содержанием учебного материала, в котором обучающийся свободно и уверенно ориентируется; за умение практически применять теоретические знания, высказывать и обосновывать свои суждения. Оценка «5» (отлично) предполагает грамотное и логичное изложение ответа.

«4» (хорошо) – если обучающийся полно освоил учебный материал, владеет научно-понятийным аппаратом, ориентируется в изученном материале, осознанно применяет теоретические знания на практике, грамотно излагает ответ, но содержание и форма ответа имеют отдельные неточности.

«3» (удовлетворительно) – если обучающийся обнаруживает знание и понимание основных положений учебного материала, но излагает его неполно, непоследовательно, допускает неточности в применении теоретических знаний при ответе на практикоориентированные вопросы; не умеет доказательно обосновать собственные суждения.

«2» (неудовлетворительно) – если обучающийся имеет разрозненные, бессистемные знания, допускает ошибки в определении базовых понятий, искажает их смысл; не может практически применять теоретические знания.

#### **Критерии оценивания ответа по устному опросу.**

«5» (отлично) – за глубокое и полное овладение содержанием учебного материала, в котором обучающийся свободно и уверенно ориентируется; за умение практически применять теоретические знания, высказывать и обосновывать свои суждения; за грамотное и логичное изложение ответа.

«4» (хорошо) – если обучающийся полно освоил учебный материал, владеет научно-понятийным аппаратом, ориентируется в изученном материале, осознанно применяет теоретические знания на практике, грамотно излагает ответ, но содержание и форма ответа имеют отдельные неточности.

«3» (удовлетворительно) – если обучающийся обнаруживает знание и понимание основных положений учебного материала, но излагает его неполно, непоследовательно, допускает неточности в применении теоретических знаний при ответе на практикоориентированные вопросы; не умеет доказательно обосновать собственные суждения.

«2» (неудовлетворительно) – если обучающийся имеет разрозненные, бессистемные знания, допускает ошибки в определении базовых понятий, искажает их смысл; не может практически применять теоретические знания.

#### **Критерии оценивания опорных конспектов.**

«5» (отлично) – аккуратность выполнения, читаемость текста, грамотность (терминологическая и орфографическая), полное раскрытие темы конспекта.

«4» (хорошо) – тема конспекта раскрыта, однако материал изложен недостаточно логично; аккуратность выполнения, читаемость конспекта, грамотность (терминологическая и орфографическая).

«3» (удовлетворительно) – материал изложен недостаточно логично, неаккуратное выполнение, читаемость конспекта, грамотность (терминологическая и орфографическая), тема конспекта раскрыта не в полной мере.

«2» (неудовлетворительно) – материал изложен нелогично, допущены терминологические и орфографические ошибки, неразборчивый почерк, тема конспекта не раскрыта.

#### **Критерии оценивания тестовых заданий.**

Оценка выставляется программно, в зависимости от успешности выполнения теста обучающимся. Максимальная оценка «5» (отлично).

Тестирование проводится с использованием компьютеров и программы-теста MD-Test, разработанной автором курса. Тест может содержать 4 группы вопросов: задания с выбором одного варианта ответа, задания с выбором нескольких вариантов ответа, задания на упорядочение (например, на выставление хронологической последовательности), задания на соответствие. По окончании тестирования программа выдает процент успешно выполненных заданий теста и выставляет оценку.

#### **Критерии оценивания заданий практических работ.**

Практическая работа оценивается максимально оценкой «5» (отлично).

Каждое задание оценивается максимально оценкой «5» (отлично).

По результатам оценивания всех заданий оценка соответствует средней.

Критерии оценивания.

«5» (отлично) – составлен правильный алгоритм решения задачи, в логическом рассуждении, в выборе источников информации и предлагаемом решении нет ошибок, представлено верное решение, задача решена рациональным способом.

«4» (хорошо) – составлен правильный алгоритм решения задачи, в логическом рассуждении и решении нет существенных ошибок; правильно сделан выбор источников информации; есть объяснение решения, но задача решена нерациональным способом или допущено не более двух несущественных ошибок, получен верный ответ.

«3» (удовлетворительно) – задание выполнено, в логическом рассуждении нет существенных ошибок, но допущены существенные ошибки в выборе источников информации; задача решена не полностью или в общем виде.

«2» (неудовлетворительно) – задача решена неправильно.

#### **Критерии оценивания контрольной работы №1**

«5»(отлично) выставляется обучающемуся, если он правильно и полно решил представленные задачи;

«4» (хорошо) выставляется обучающемуся, если он правильно и полно решил обе задачи, но при решении не использовал необходимого оформления;

«3» (удовлетворительно) выставляется обучающемуся, если он представил в целом правильные решения задач, но в решении имеются некоторые ошибки или неточности; также могло быть представлено полное решение только первой или второй задачи.

«2» (неудовлетворительно) выставляется обучающемуся, если он представил лишь частичноерешение на одну или обе задачи, или если он не приступал к решению задач.

#### **Критерии оценивания контрольной работы №2**

«5» (отлично) выставляется обучающемуся, если он правильно решил задачу, представленная программа не содержала ошибок и при написании кода программы использовались общепринятые нормы и принципы;

«4» (хорошо)выставляется обучающемуся, если он правильно решил задачу, представленная программа не содержала ошибок, но при написании кода программы не использовались общепринятые нормы и принципы;

«3» (удовлетворительно) выставляется обучающемуся, если он представил в целом правильное решение задачи, которое, однако, содержало отдельные ошибки; также при написании кода программы могли не использоваться общепринятые нормы и принципы;

«2» (неудовлетворительно) выставляется обучающемуся, если он представил частичное решение в виде программного кода, или если он не приступал к решению задачи, или представленный программный код не соответствует требованию задачи.

#### **Критерии оценивания ответов по экзаменационным билетам.**

Экзаменационный билет оценивается максимально оценкой «5» (отлично).

В экзаменационном билете два вопроса.Первый вопрос максимально оценивается оценкой «5» (отлично).Второй вопрос максимально оценивается оценкой «5» (отлично).

По результатам оценивания двух вопросов оценка соответствует средней.